*REPUBLICA DE COLOMBIA DEPARTAMENTO DEL CAUCA* **EMPRESA SOCIAL DEL ESTADO – POPAYÁN ESE** *NIT 900.145.579-1*

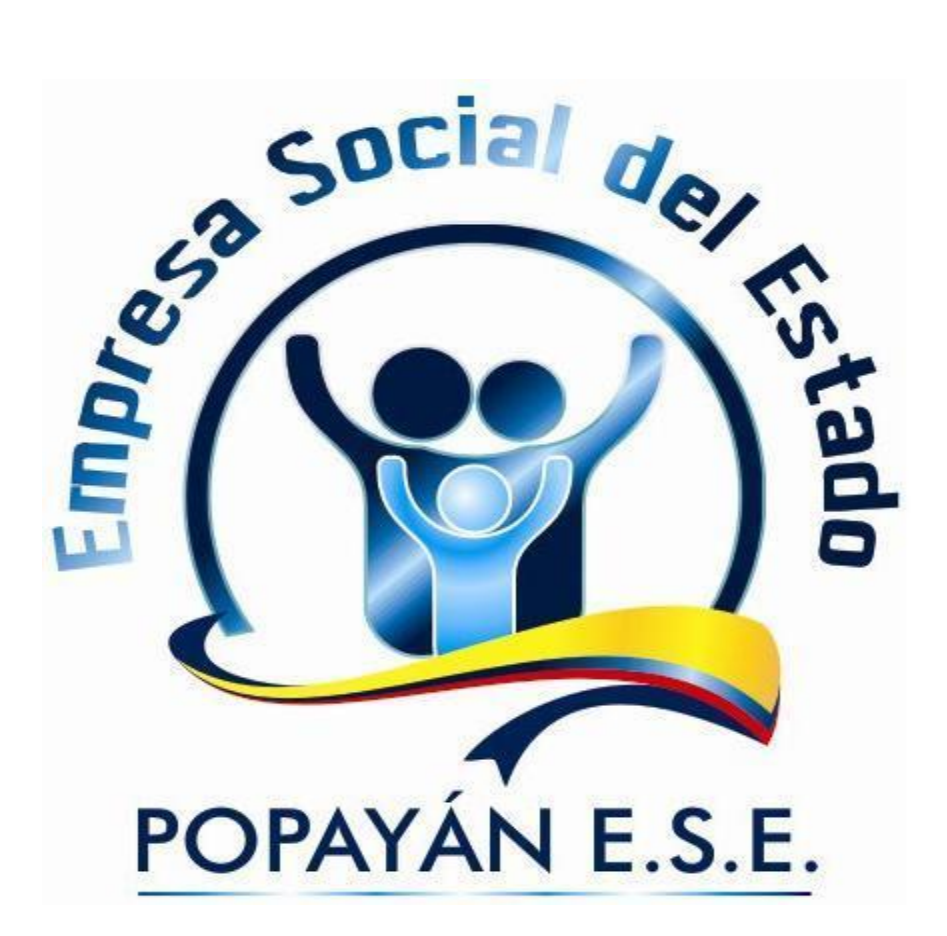

# **Sistema Gestión de Calidad**

**MANUAL DE PROCESOS Y PROCEDIMIENTOS DEL SERVICIO DE INFORMACIÓN Y ATENCIÓN AL USUARIO – SISTEMA DE REFERENCIA Y CONTRA REFERENCIA** *ELABORADO POR KENNY JOHANA RECALDE CASTRO*

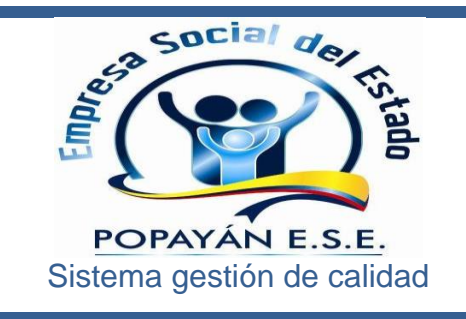

*REPUBLICA DE COLOMBIA DEPARTAMENTO DEL CAUCA* **EMPRESA SOCIAL DEL ESTADO – POPAYÁN ESE** *NIT 900.145.579-1*

**Edición: 01**

**Fecha:22/06/2014**

**Página: 2 de 47**

# **EMPRESA SOCIAL DEL ESTADO ESE POPAYAN**

Manual de Procesos y Procedimientos del Servicio de Información y Atención al Usuario – Sistema de Referencia y Contra Referencia.

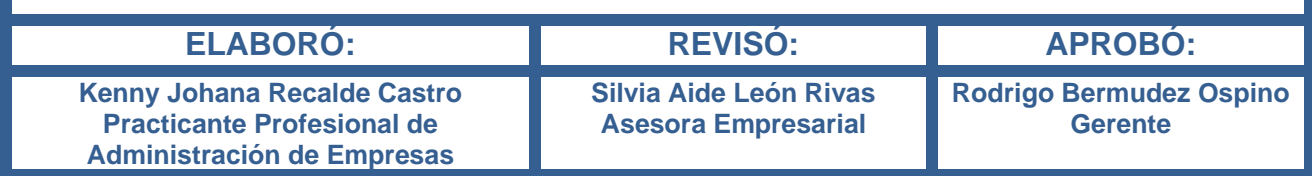

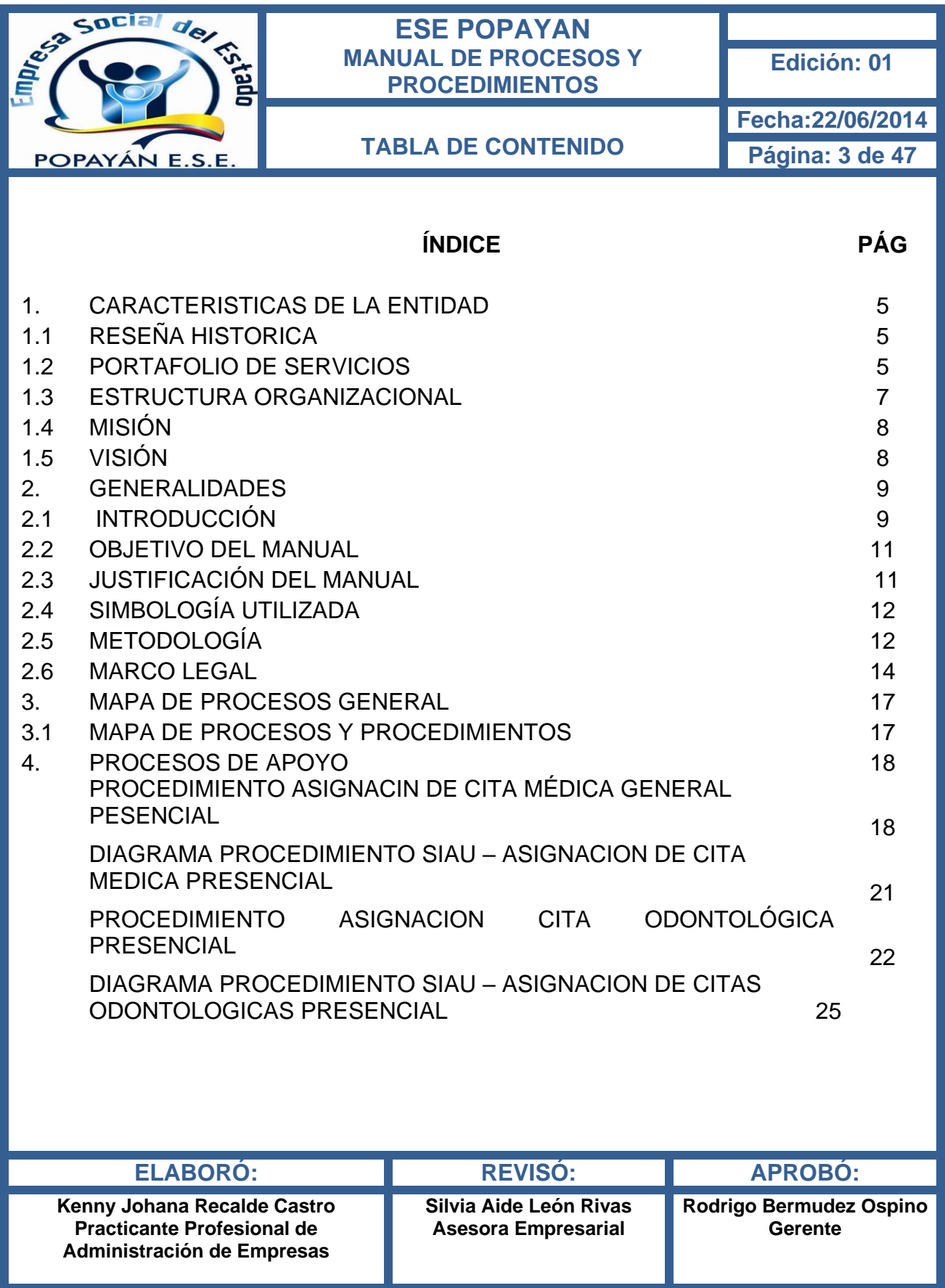

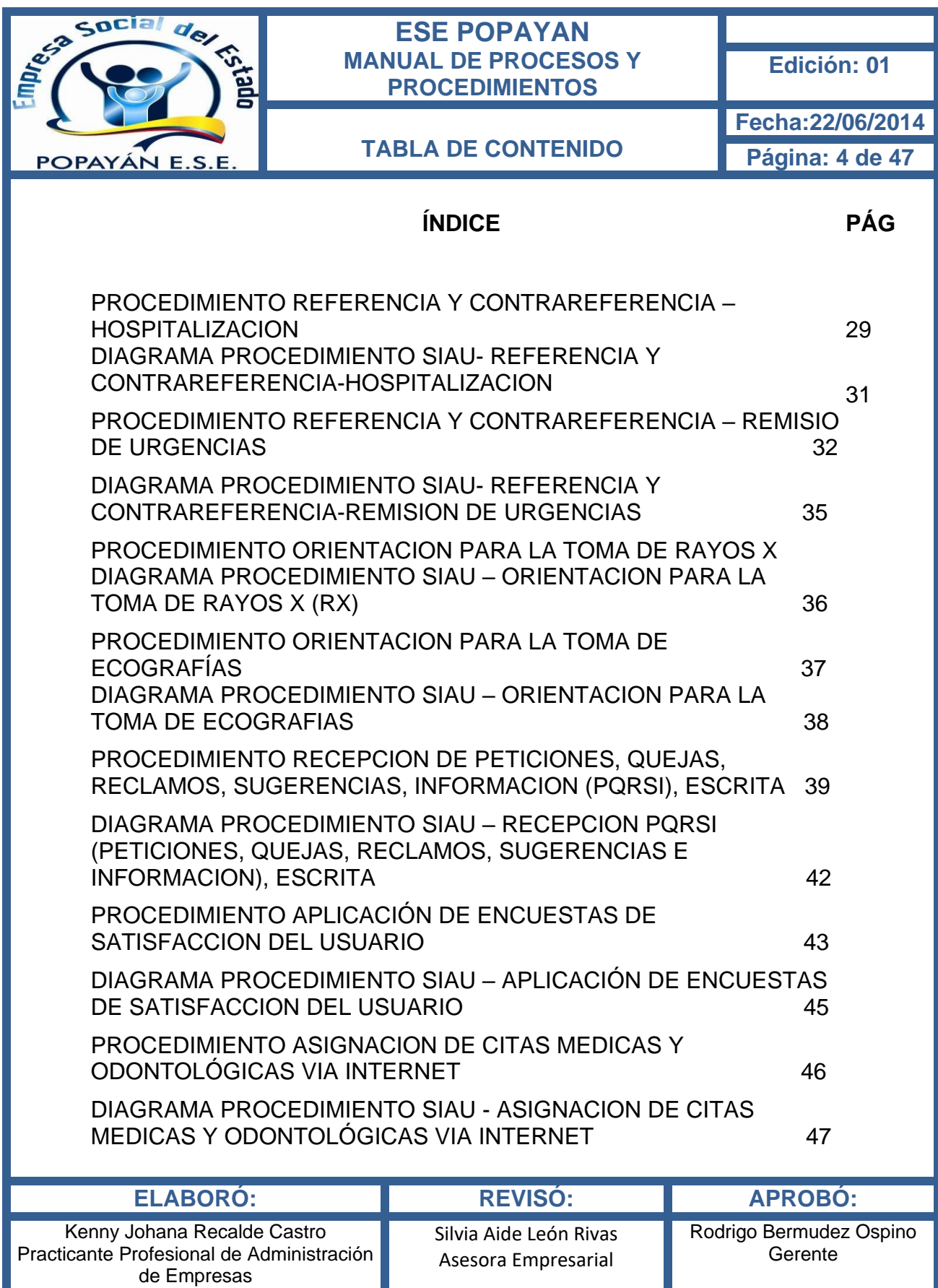

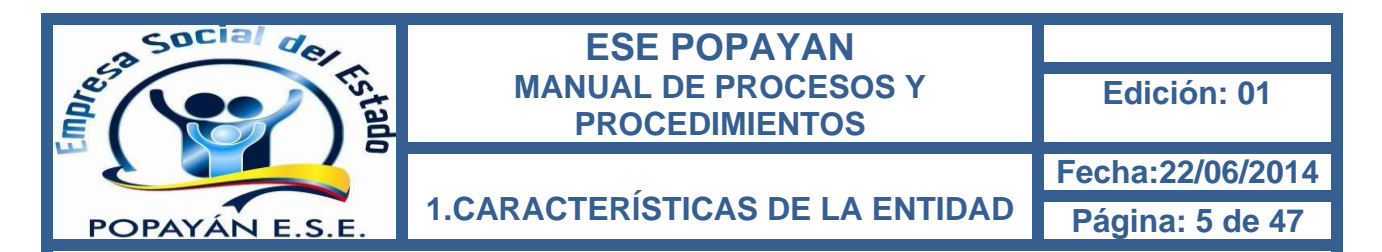

# **1.1 RESEÑA HISTORICA**

La Empresa Social del Estado E.S.E. Popayán, Red pública de primer Nivel del orden Departamental, creada mediante Decreto Numero 0268 de Abril 9 de 2007, como entidad descentralizada del orden Departamental, con personería Jurídica, Patrimonio propio y Autonomía Administrativa, Adscrita a la Secretaria Departamental de Salud del Cauca.

# **1.2 PORTAFOLIO DE PRODUCTOS**

### **SERVICIOS:**

### **CONSULTA EXTERNA:**

Consulta Médica General, Odontológica, Enfermería

#### **PROTECCION ESPECÍFICA Y DETECCION TEMPRANA:**

- o Vacunación según el Esquema del Programa Ampliado de Inmunizaciones (PAI)
- o Atención Preventiva en Salud Bucal
- o Atención del Parto
- o Atención al Recién Nacido
- o Atención en Planificación Familiar a hombres y mujeres
- o Detección temprana de las alteraciones del Crecimiento y Desarrollo (Menores de 10 años)
- o Detección temprana de las alteraciones del desarrollo del joven (10-29 años)
- o Detección temprana de las alteraciones del embarazo
- o Detección temprana de las alteraciones del Adulto (mayor de 45 años)
- o Detección temprana del cáncer de cuello uterino.
- o Detección temprana del cáncer de seno
- o Detección temprana de las alteraciones de la agudeza visual

### **URGENCIAS Y HOSPITALIZACION**

- o Transporte Asistencial Básico
- o Urgencias 24 horas,
- o Hospitalización Adultos, Pediátrica y Obstétrica

#### **APOYO DIAGNOSTICO Y COMPLEMENTACION TERAPEUTICA:**

- o Toma de Muestras
- o Laboratorio Clínico
- o Radiología e Imagenología digital
- o Servicio Farmacéutico
- o Toma e interpretación de radiografías odontológicas

## **OTROS SERVICIOS**

- o Ejecución de los proyectos del Plan de Intervenciones Colectivas
- o Servicio de Información y Atención al Usuario
- o Referencia y Contrarreferencia La Empresa Social del Estado, cuenta con un portafolio de servicios asistenciales de baja complejidad, como lo podemos observar en la tabla 4 que se presenta a continuación.

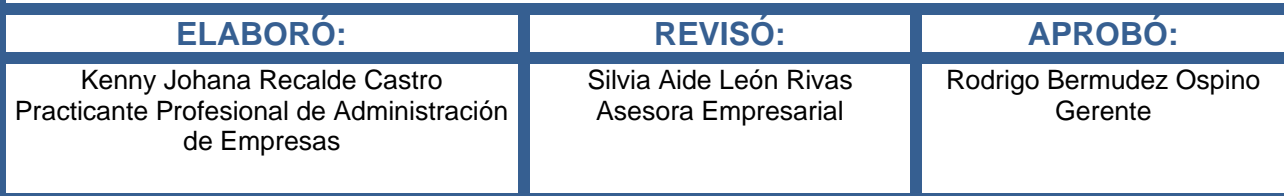

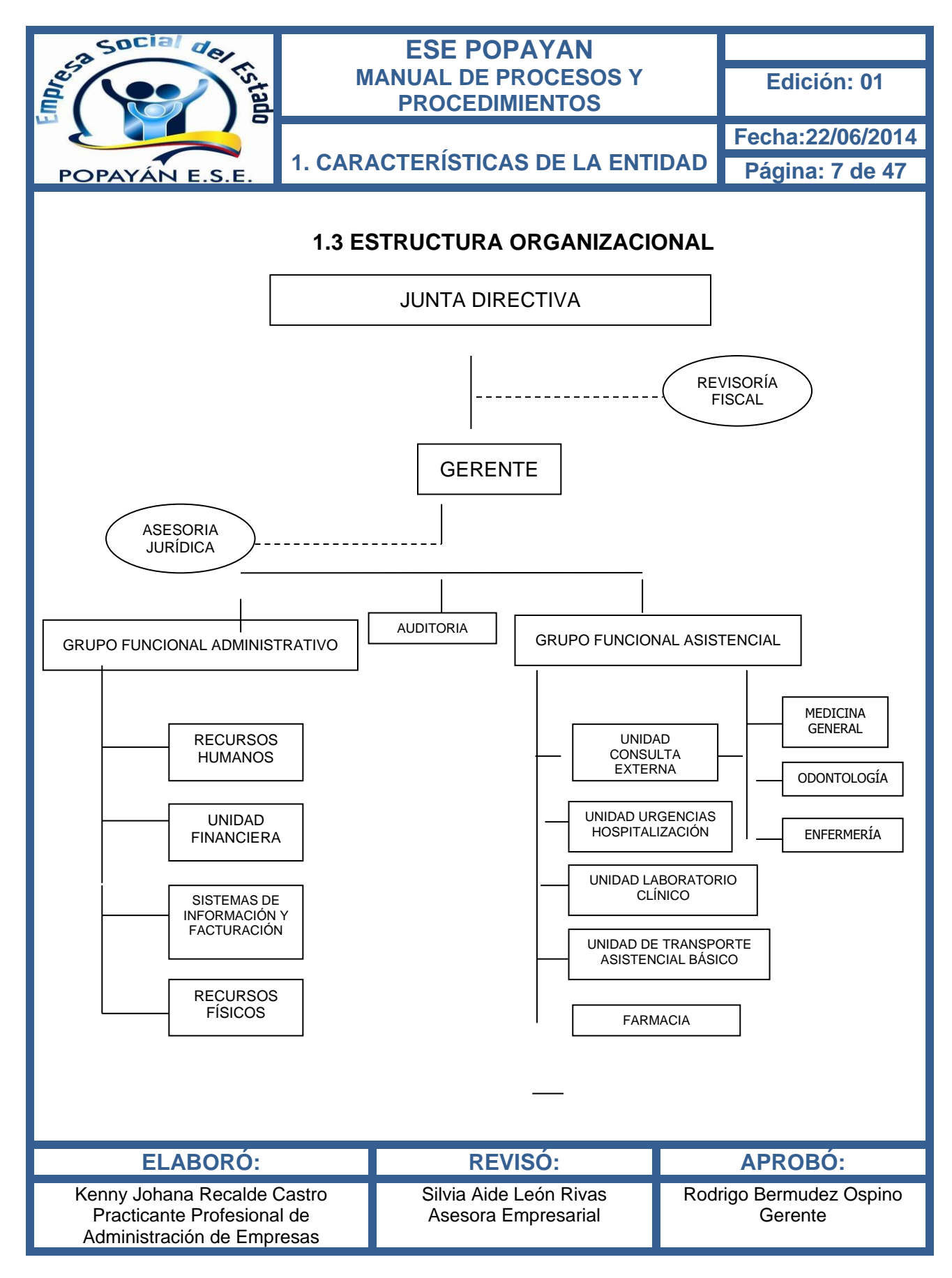

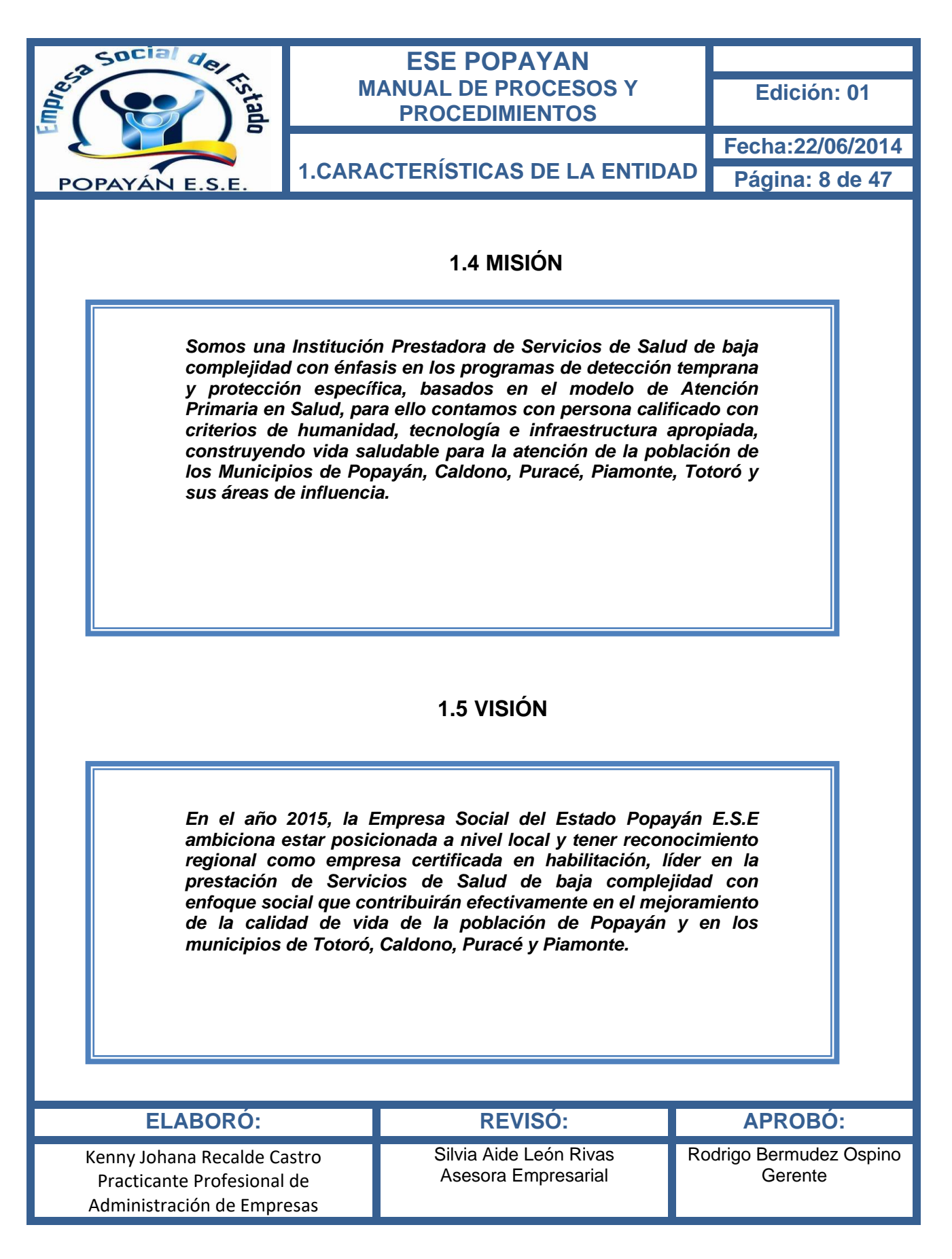

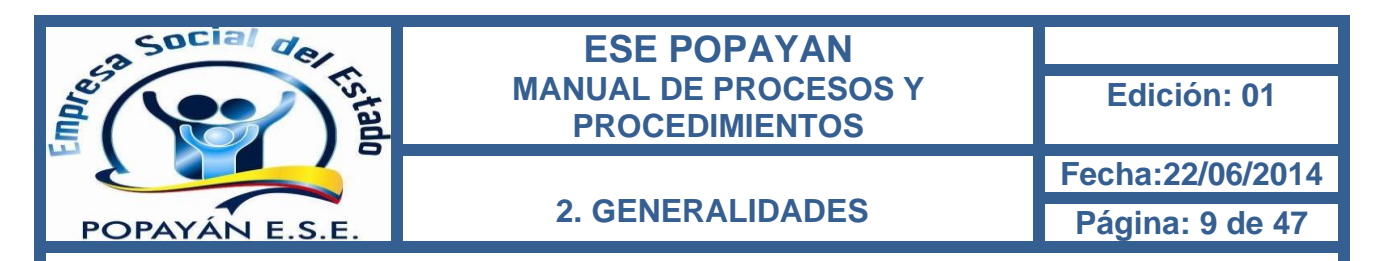

# **2.1 INTRODUCCIÓN**

Uno de los derechos fundamentales de los seres humanos es la salud y le corresponde a la nación, y a las entidades municipales garantizar por medio de las diferentes entidades territoriales, la prestación de los servicios en salud, de manera oportuna, eficiente y con calidad en los términos de la ley.

La prestación de servicios de salud en Colombia se encuentra reglamentada por [la](http://www.minsalud.gov.co/Ministerio/Documents/Politica%20Nacional%20de%20Prestaci%c3%b3n%20de%20Servicios%20de%20Salud.pdf)  [política nacional de prestación de servicios de salud](http://www.minsalud.gov.co/Ministerio/Documents/Politica%20Nacional%20de%20Prestaci%c3%b3n%20de%20Servicios%20de%20Salud.pdf) <sup>1</sup>, obedeciendo a la ley 1122 de [2007](http://www.minsalud.gov.co/Normatividad/LEY%201122%20DE%202007.pdf) y sus decretos reglamentarios, cuyo principal objetivo es garantizar el acceso y la calidad de los servicios, optimizar el uso de los recursos, promover los enfoques de atención centrada en el usuario y lograr la sostenibilidad financiera de las instituciones prestadoras de servicios de salud públicas.

El ministerio de la protección social, formuló en la política nacional de prestación de servicios de salud la cual se desarrolla a partir de tres ejes, accesibilidad, calidad y eficiencia, en cada uno de los cuales se definen estrategias, líneas de acción y proyectos o programas a ejecutar en los próximos años, donde el ámbito de la política de prestación de servicios está dirigido tanto a los prestadores de servicios de salud públicos como a los privados y cubre a la población asegurada y no asegurada del país

Por lo que el objeto de la empresa será la prestación de servicios de salud, como un servicio público a cargo del departamento y como parte integrante del sistema de seguridad social de la salud. En consecuencia, en desarrollo de este objeto, adelantara acciones de la salud y prevención, tratamiento, y rehabilitación de la enfermedad.

La Empresa Social del Estado Popayán E.S.E es una entidad con categoría especial de entidad pública, descentralizada del orden departamental, con personería jurídica, patrimonio propio y autonomía administrativa, y sus decretos reglamentarios y adscrita a la secretaria de salud departamental del cauca.

En este sentido la razón de ser de las entidades públicas se centra en prestar un servicio dirigido a satisfacer a sus clientes y mejorar su nivel de vida. Por lo tanto, es fundamental que estas comprendan cuales son las necesidades actuales y futuras de los usuarios, que cumplan con sus requerimientos y se esfuercen por exceder sus expectativas, para de esta manera producir servicios de salud pertinentes y oportunos de acuerdo con la reglamentación que se expida para tal propósito.

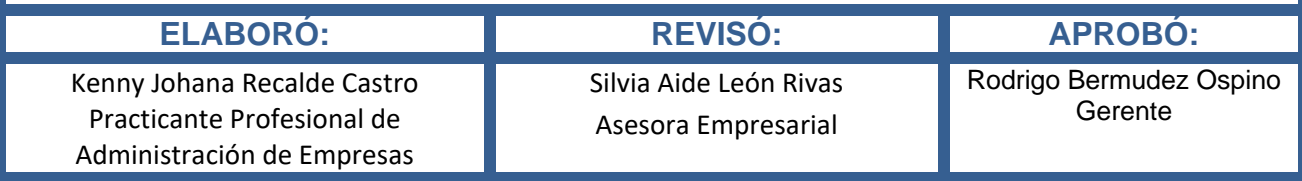

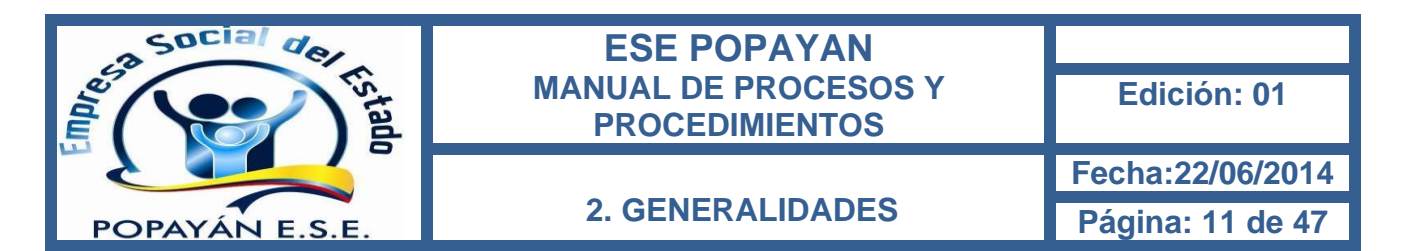

## **2.2 OBJETIVO DEL MANUAL**

Orientar al personal administrativo y asistencial de las distintas sedes de la Empresa Social del Estado E.S.E Popayan, en la mejor forma de desempeñar sus procesos y procedimientos, derivados de las necesidades diarias y el cumplimiento de objetivos de la entidad, a través de la descripción y graficación de los mismos, con el fin de establecer un método estándar de trabajo y alcanzar una participación importante en la visión y misión de la entidad.

# **2.3 JUSTIFICACIÓN DEL MANUAL**

El manual de procesos y procedimientos es una herramienta que conlleva el mejoramiento continuo y el cumplimiento eficaz y eficiente de los objetivos de la Empresa Social del Estado E.S.E Popayan.

Por lo tanto, se busca que exista un documento completo y actualizado de consulta y guía permanente, que establezca un método estándar para ejecutar el trabajo de la entidad, en razón de las necesidades que se presentan de la operatividad diaria de la sede principal La Vega de la Empresa Social del Estado E.S.E Popayan y que además sirva de apoyo útil para la ejecución de sus procesos y procedimientos.

El manual de procesos y procedimientos permitirá a la Empresa Social del Estado E.S.E Popayan integrar una serie de acciones tendientes a agilizar el trabajo de todos sus funcionarios y lograr una mejor calidad del servicio, para de esta forma aumentar la participación de la entidad en la Región, como también la búsqueda de alternativas que mejoren la satisfacción del usuario.

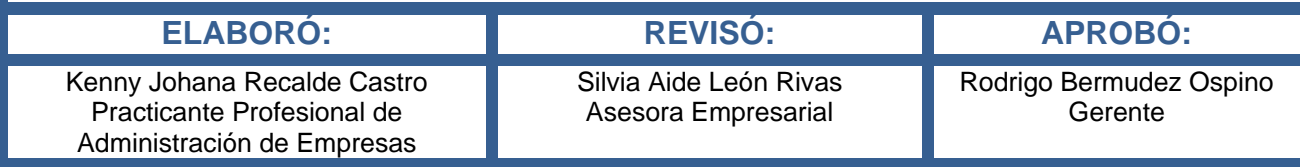

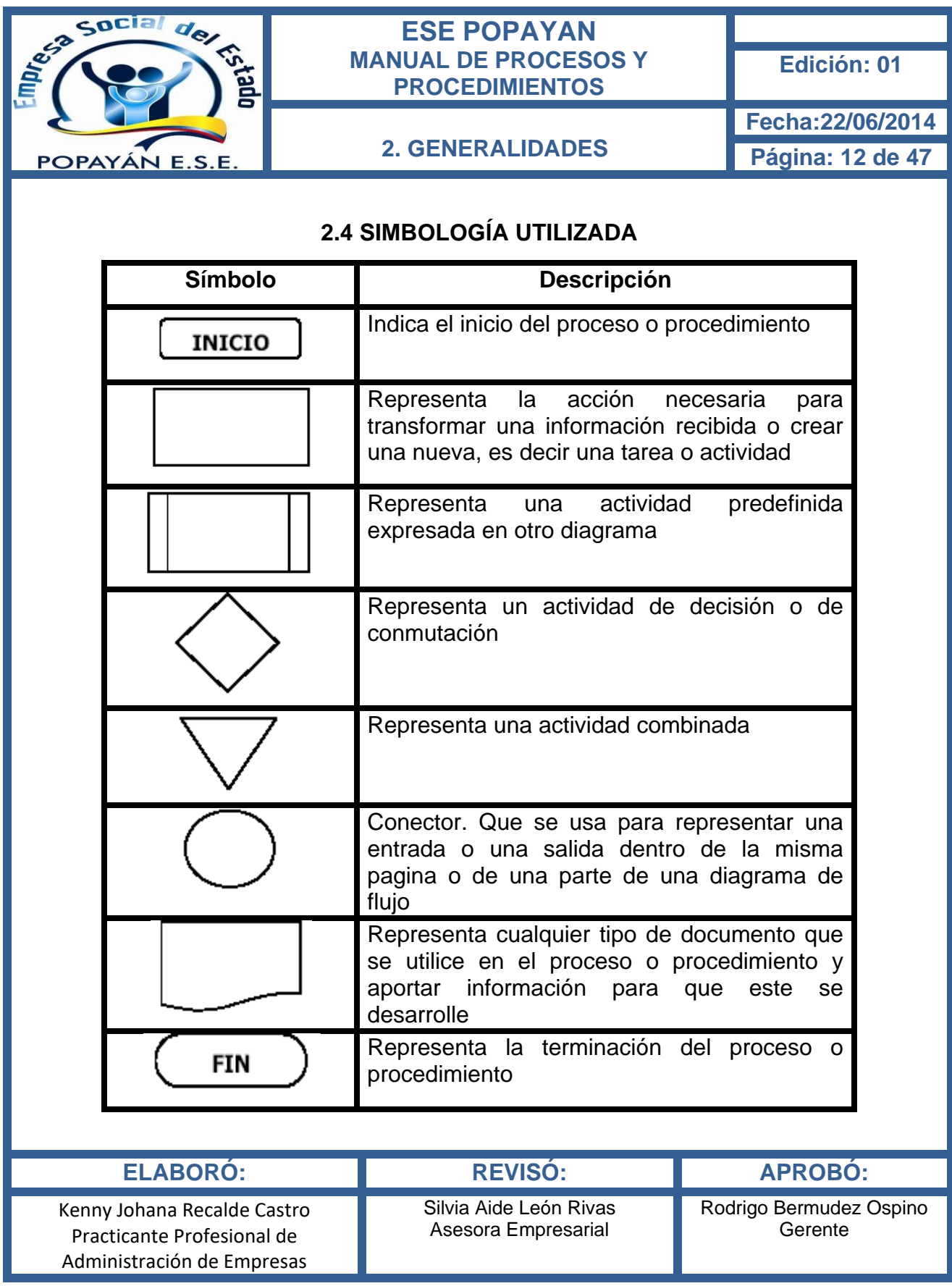

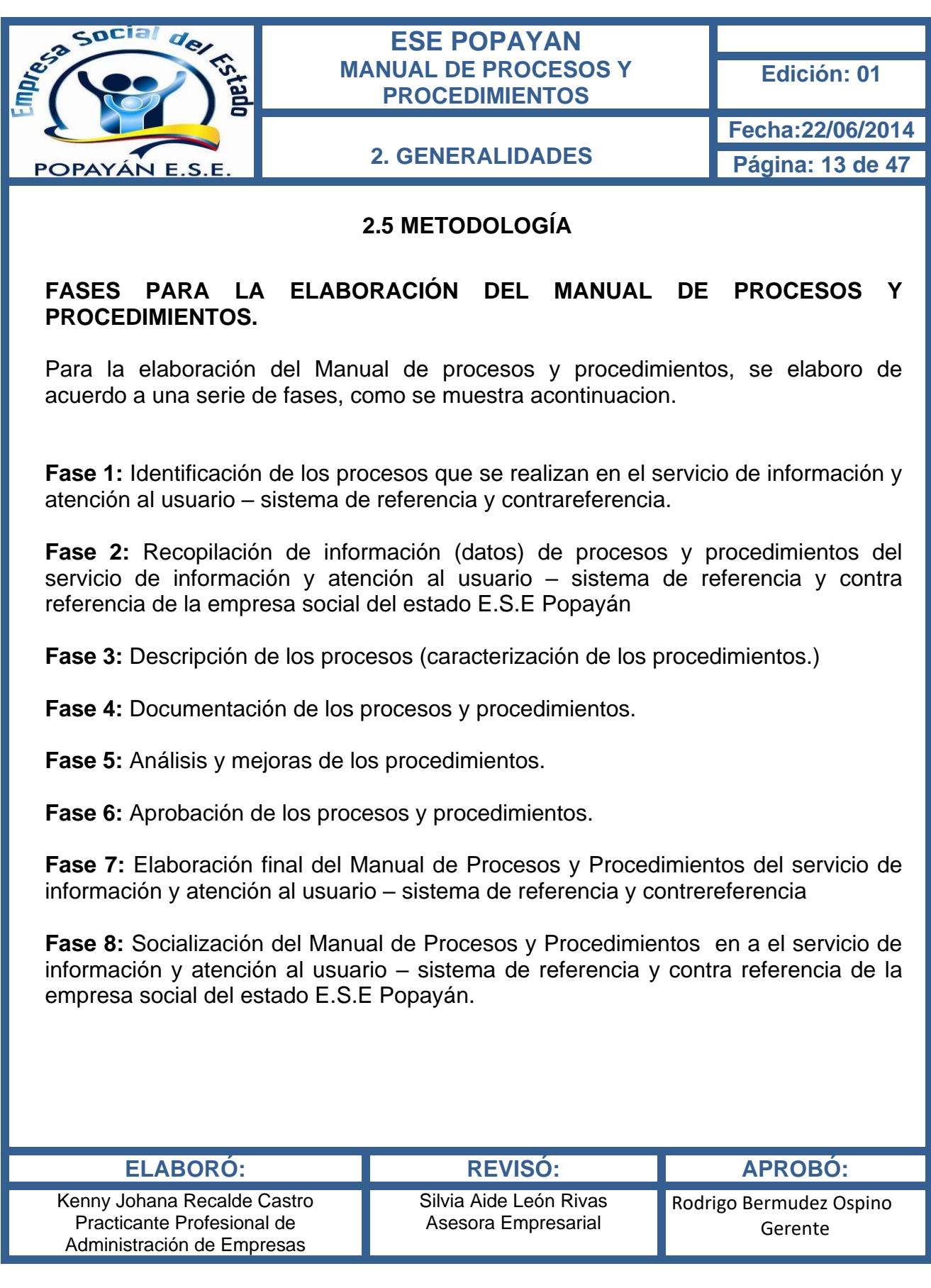

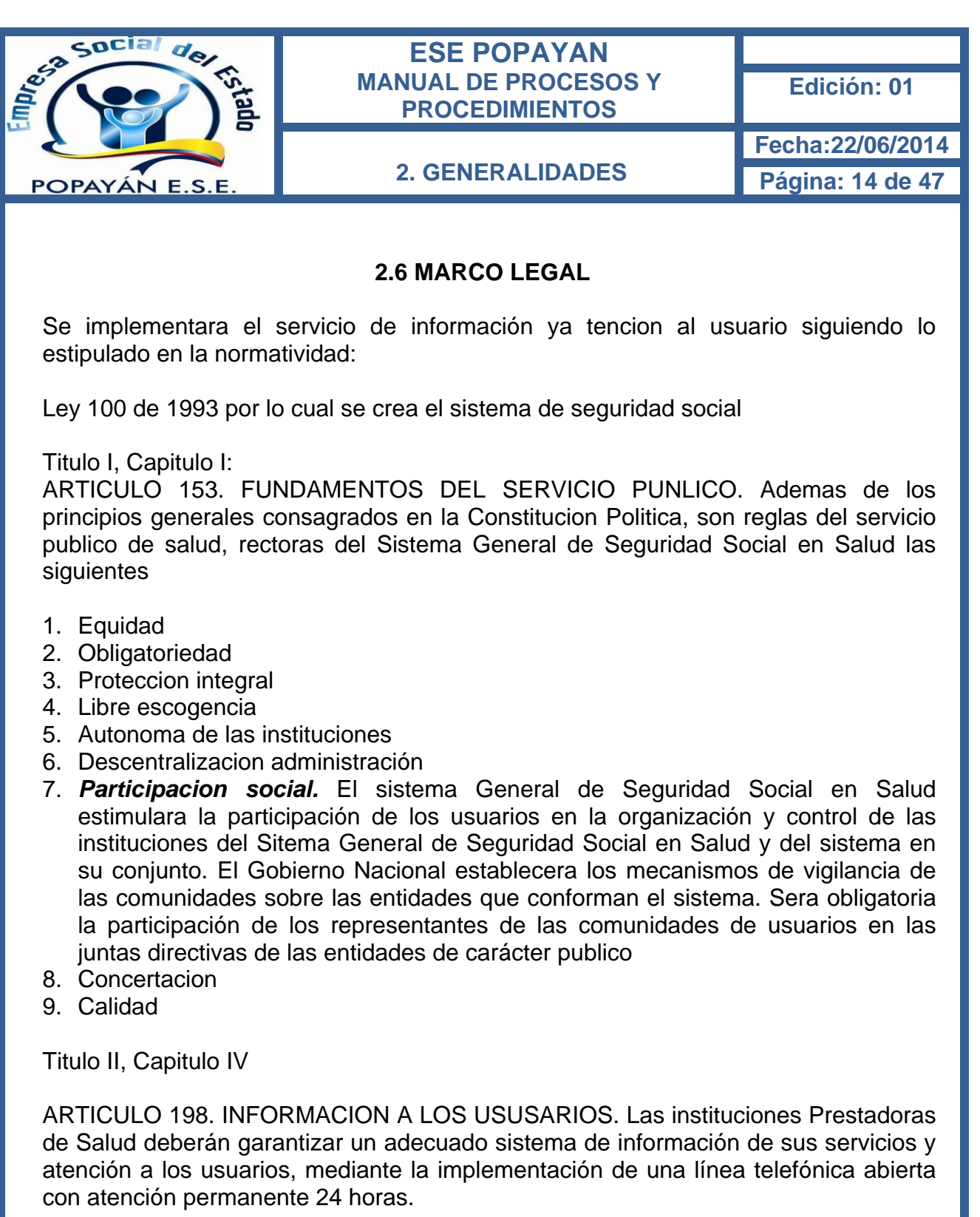

ARTICULO 199. INFORMACION DE LOS USUARIOS. El Ministerio de Salud definirá normas de calidad y satisfacción del usuario, pudiendo establecer medidas como tiempos máximos de espera por servicios y métodos de registro en listas de espera, de acuerdo con las aptologias y necesidades de atención del paciente.

ARTICULO 200. PROMOCION DE ASOCIACIONES DE USUARIOS. Para aquellas poblaciones no afiliadas al régimen contributico, el gobierno promovora la organización de las comunidades como demandantes de servicios de salud, sobre la base de ls organizaciones comunitarias de que trata el articulo 22 de la ley 11 de 1986, y el decreto 1416 de 1990, los cabildos indígenas y, en general, cualquier otra forma de organización comunitaria.

Decreto 1757 de 1995 por el cual se organiza y establecen las modalidades y formas de participación social de los servicios de salud a través de: Capitulo II

ARTICULO 3º SERVICIO DE ATENCION A LOS USUARIOS. Las empresas promotoras de salud y las instituciones Prestadoras de Servicios de Salud sean publicas, privadas o mixtas, deberán establecer u servicio de atención a los afiliados y vinculados al Sistema General de Seguridad Social en Salud

ARTICULO 4º. SERVICIO DE ATENCION A LA COMUNIDAD. Los niveles de Direccion Municipal, Distrital y Departamental del Sistema General de Seguridad Social en Salud organizaran un Servicio de Atencion a la Comunidad, a través de las dependencias de participación social, para canalizar y resolver las peticiones e inquietudes en salud de los ciudadanos.

La conformación del sistema de información y atención al ususario (Art. 3 y 4)

Constitucion de Alianzas o Asociaciones de Usuarios (Art. 10)

Obligatoriedad de las E.P.S. de la adecuada canalización de las inquietudes peticiones y quejas de los usuarios (Art. 6)

Circular 09/95 de la Superintendencia Nacional de Salud por medio de la cual establece el sistema de quejas y reclamos en el sistema general de seguridad social Ley 190 de 1995 Estatuto Anticorrupcion

ARTICULO 53. DEPENDENCIA DE QUEJAS Y RECLAMOS. En toda entidad publica, deberá exisitir una dependencia encargada de recibir, tramitar y resolver las quejas y reclamos de los ciudadanos formulen, y que se relacionen con el cumplimiento de la misión de la entidad

La oficina de control interno, deberá vigilar que la atención se preste de acuerdo con las normas legales vigentes y rendirá a la administración de la entidad un informe sobre el particular.

Las entidades territoriales dispondrán lo necesario para el cumplimiento de los dispuesto en el presnete articulo

ARTICULO 54. INFORME DE LAS DEPENDENCIAS DE QUEJAS Y RECLAMOS.

Las dependencias a que hace referencia el articulo anterior que reciban quejas y reclamos deberán informar periódicamente al jefe o director de la entidad sobre el desempeño de sus funciones, los cuales deberían incluir

Servicios sobre los que se presente el mayor numero de quejas y reclamos y Principales recomendaciones sugeridas por los particulares que tengan por objeto mejorar el servicio que preste la entidad, racionalziar el empleo de los recursos disponibles y hacer mas participativa la gestión publica.

ARTICULO 55. ATENCION DE QUEJAS Y RECLAMOS. Las quejas y reclamos se resolverán o contestaran siguendo los principios y términos y procedimientos dispuestos en el Codigo Contencioso Administrativo para el ejercicio del derecho de petición, según se tarte del interés particular o general y su incumplimiento dara lugar a la imposición de las sanciones previstas en el mismo

Decreto 2309/02 por el cual se organiza el sistema obligatorio de garantía de la calidad en el sistema general de seguridad social.

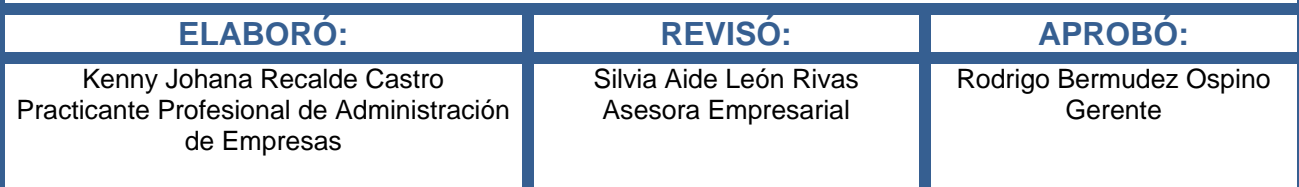

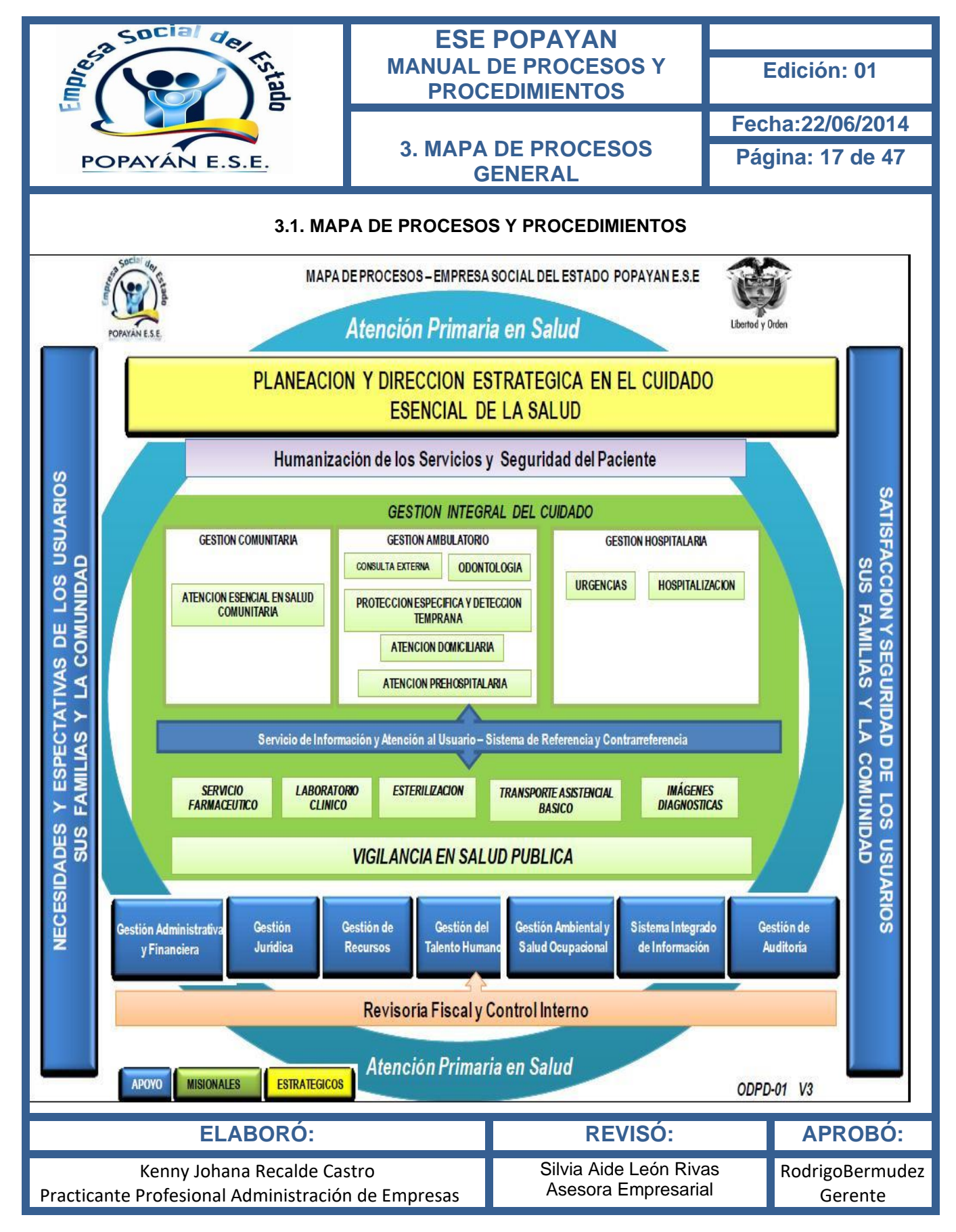

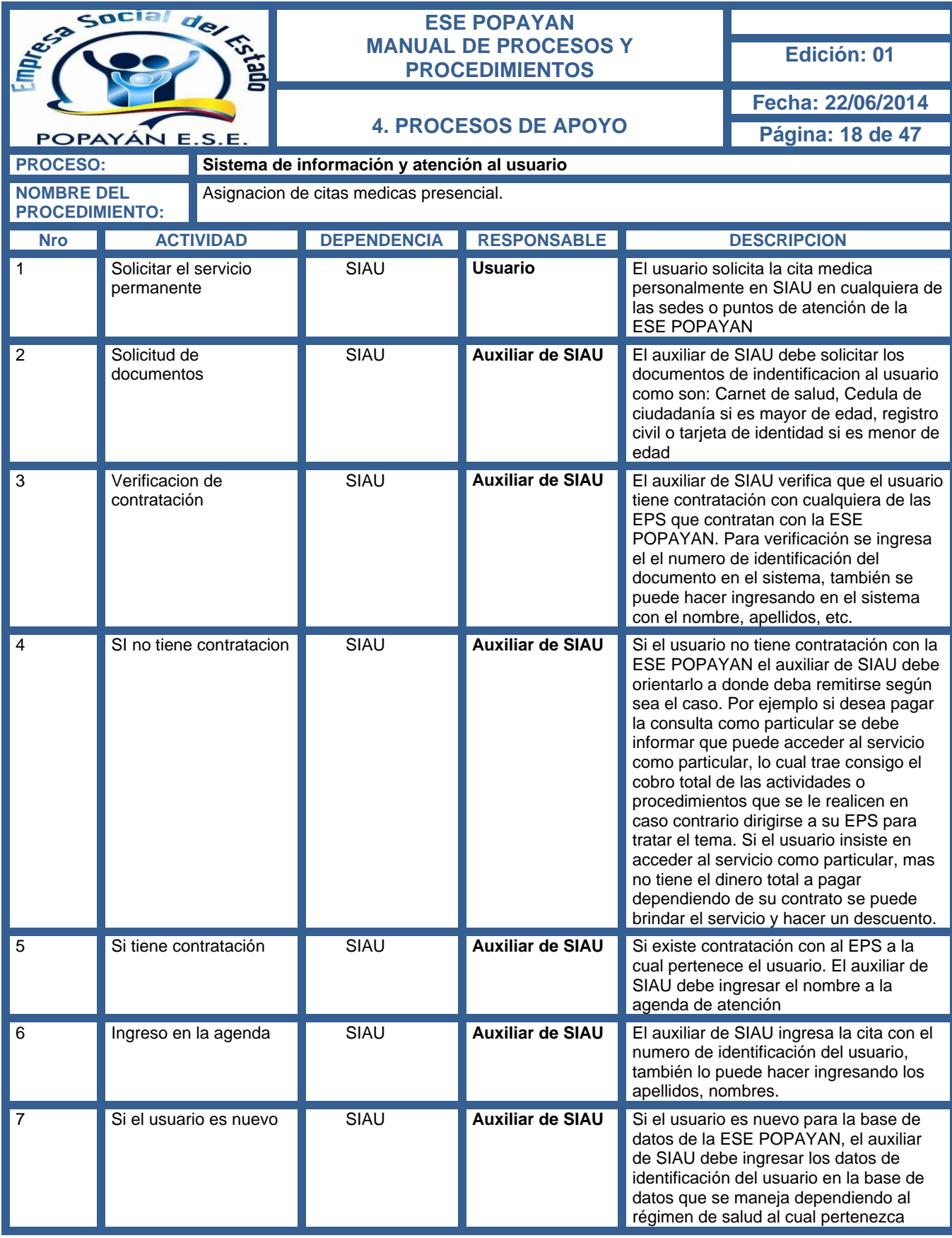

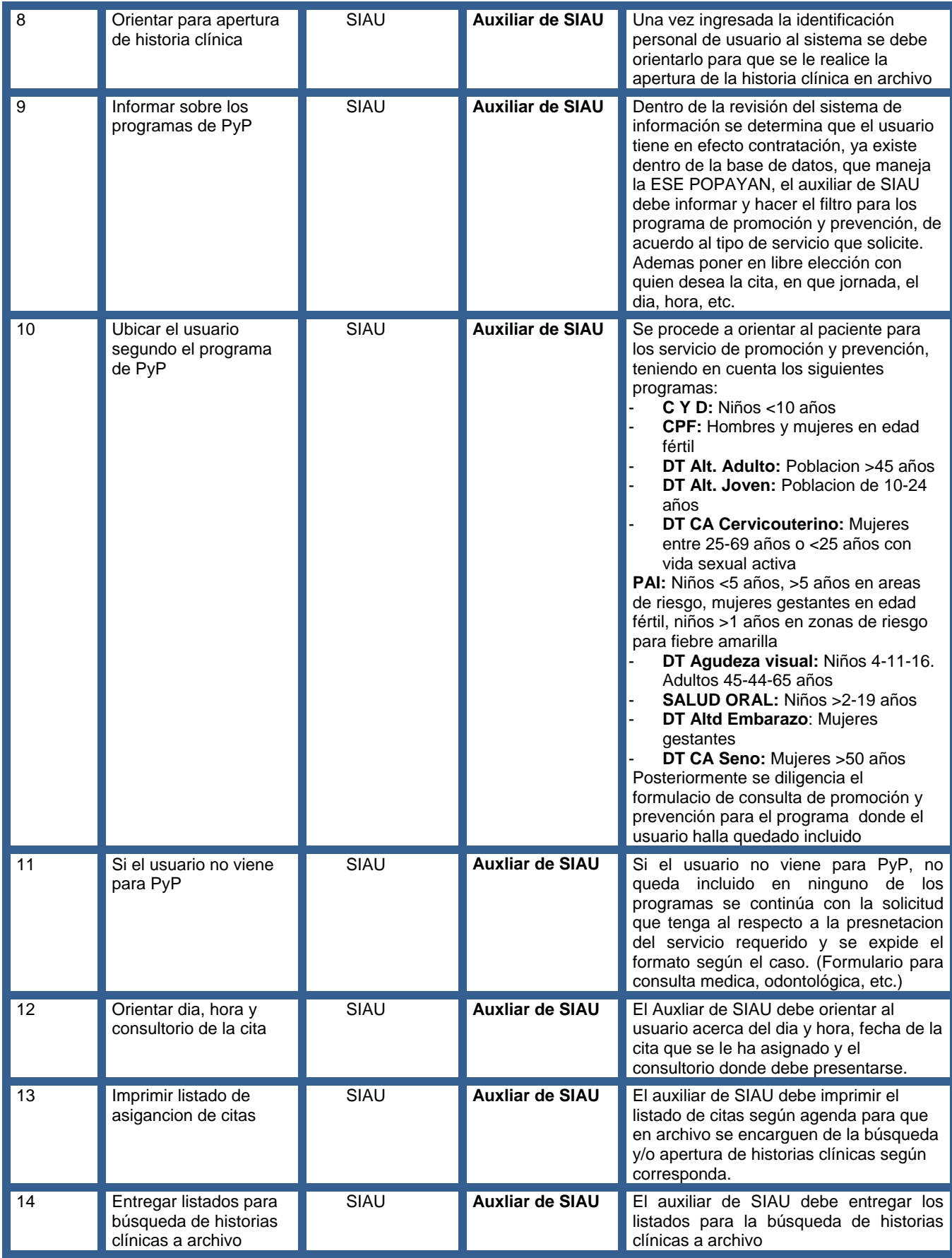

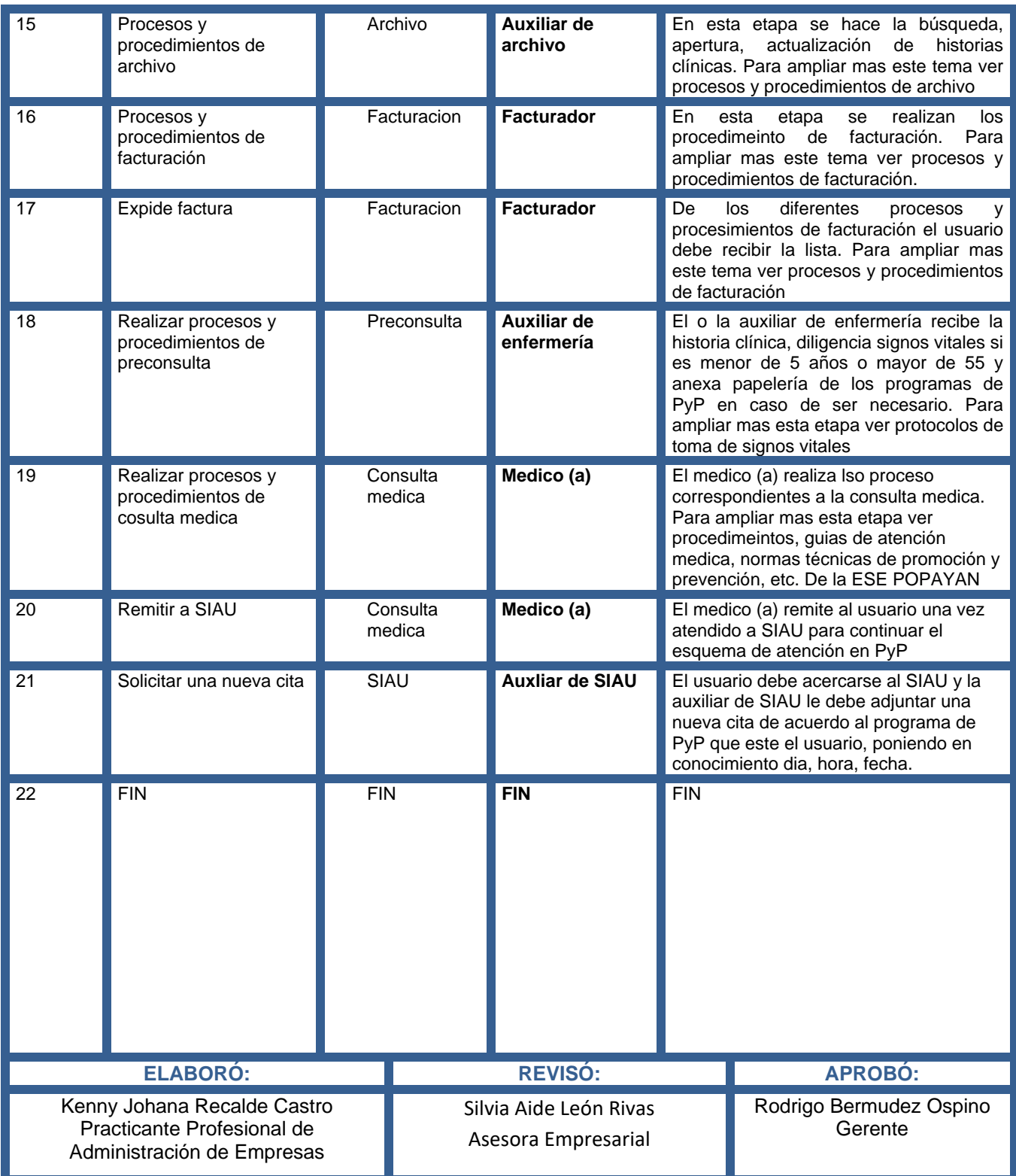

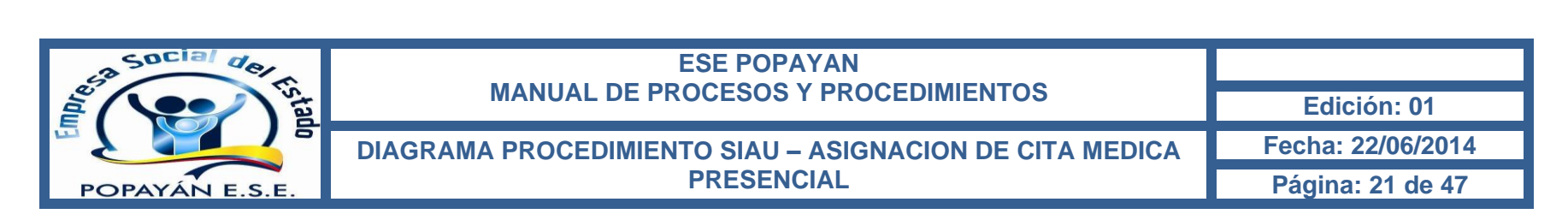

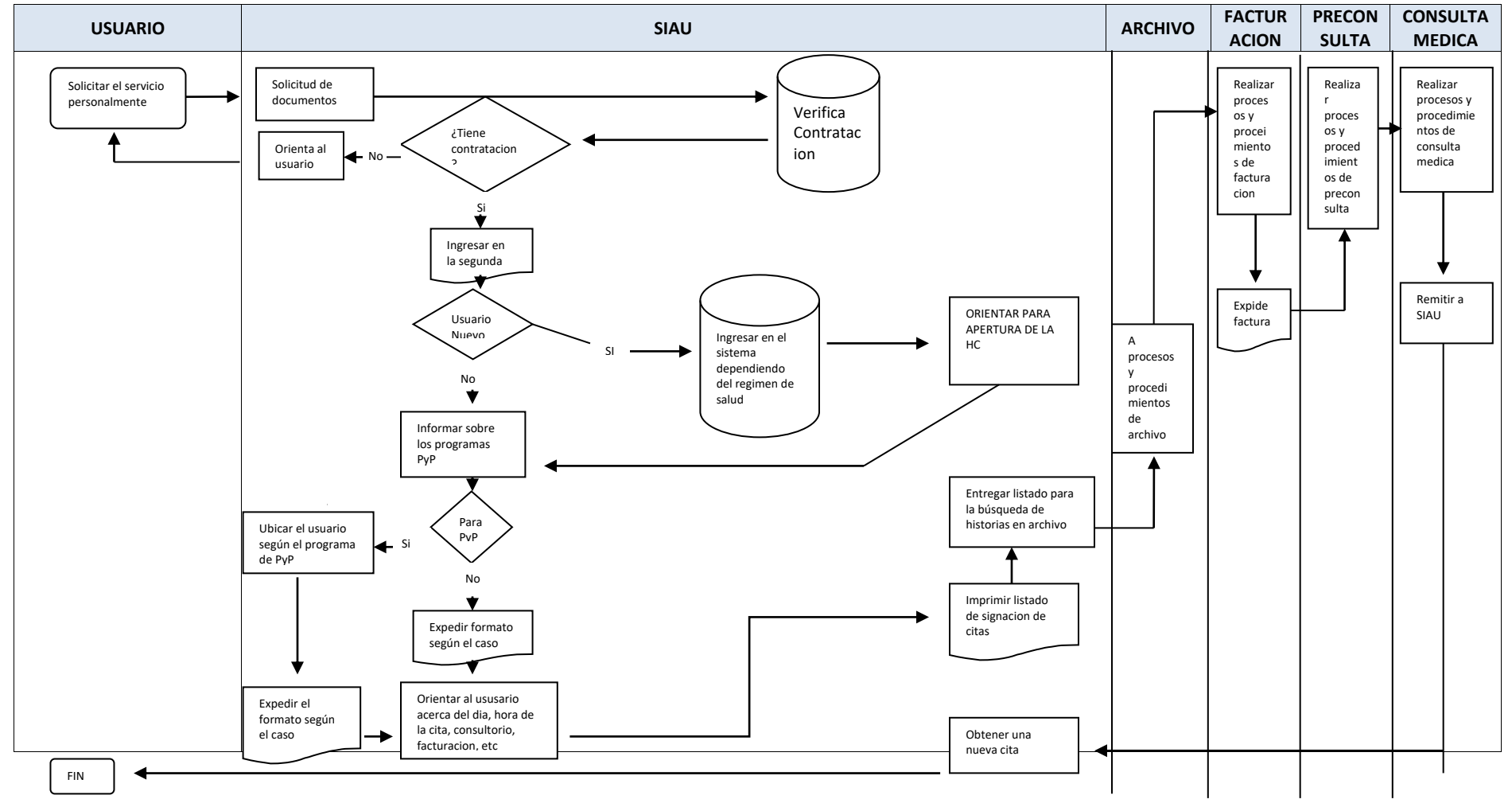

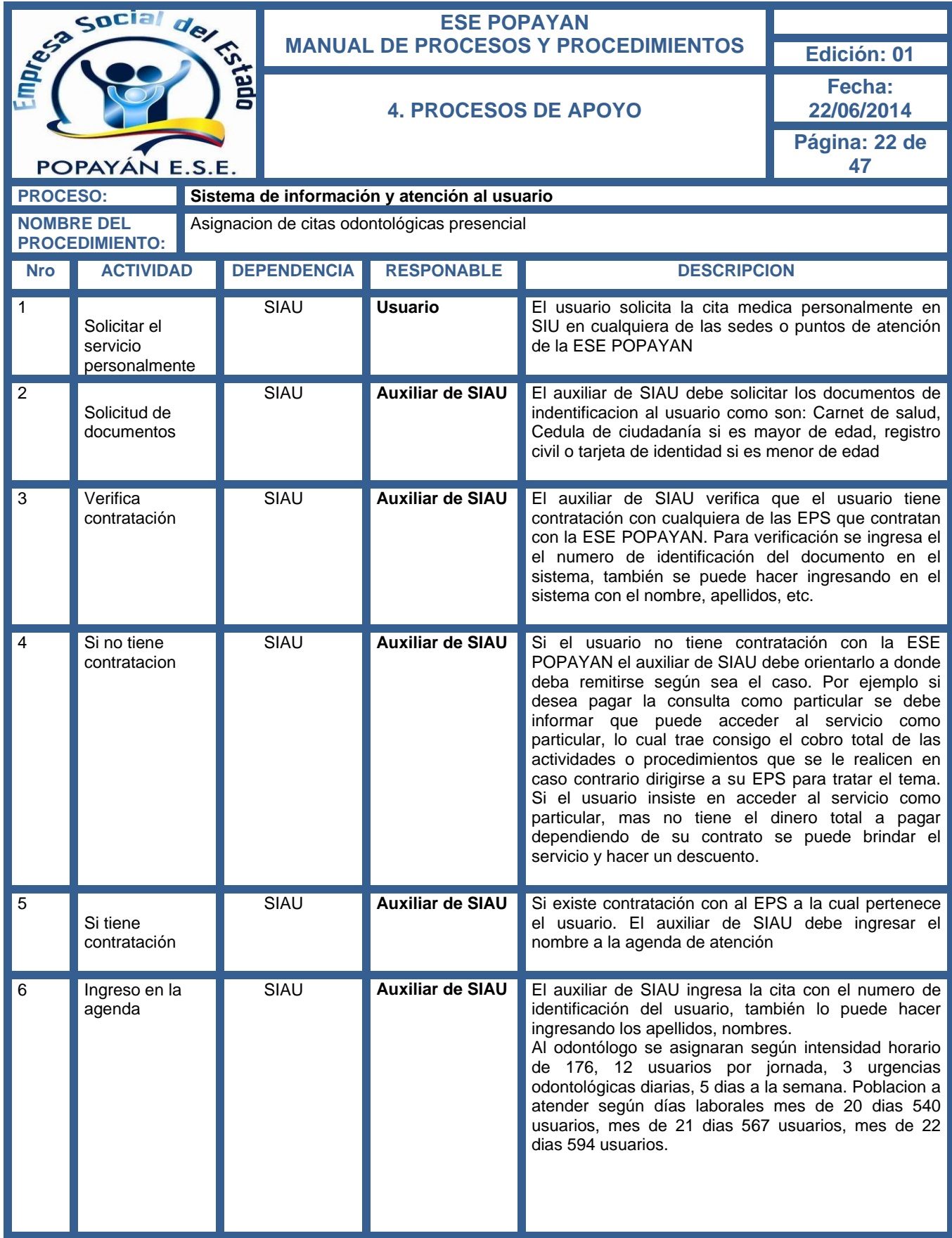

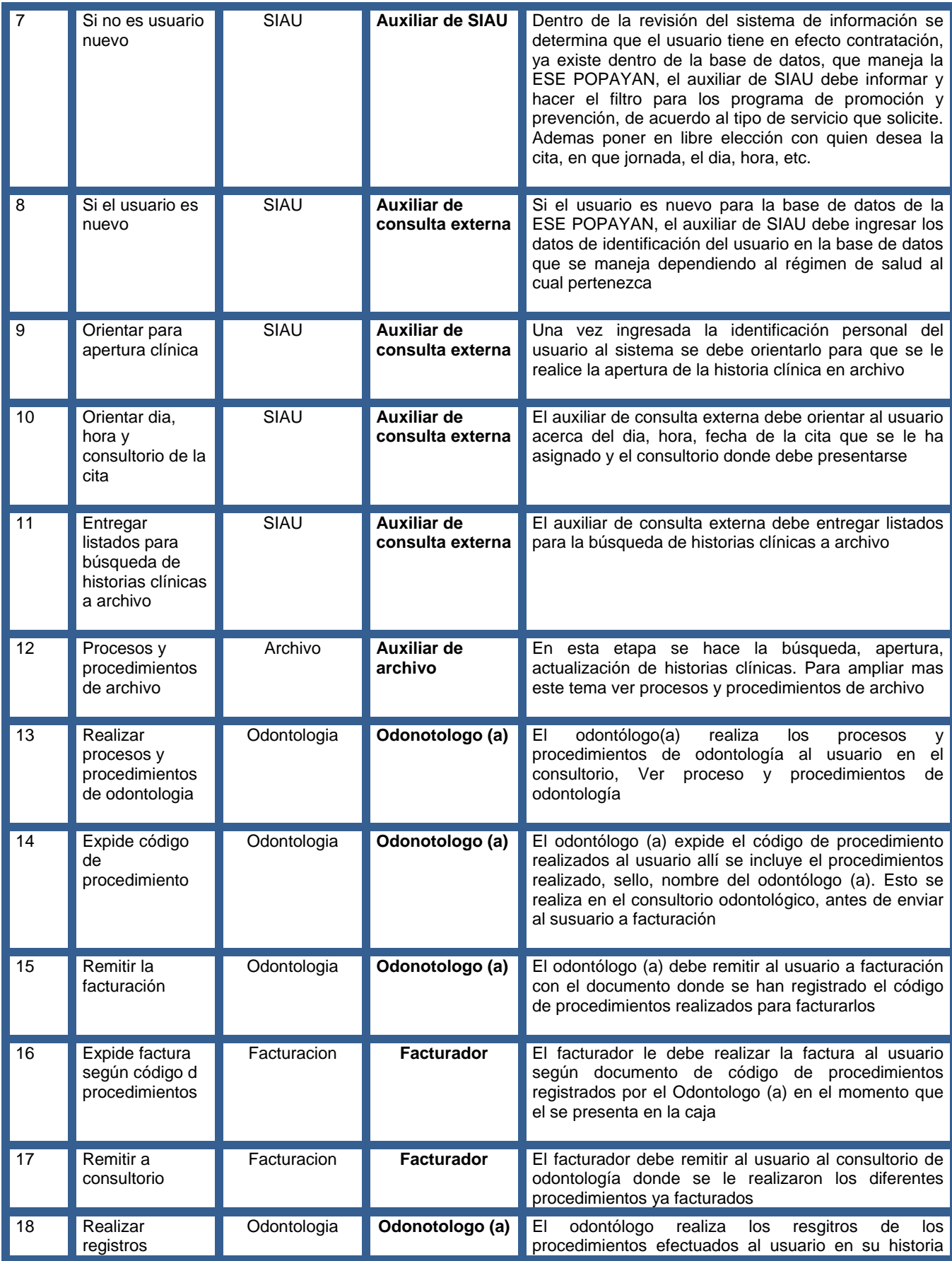

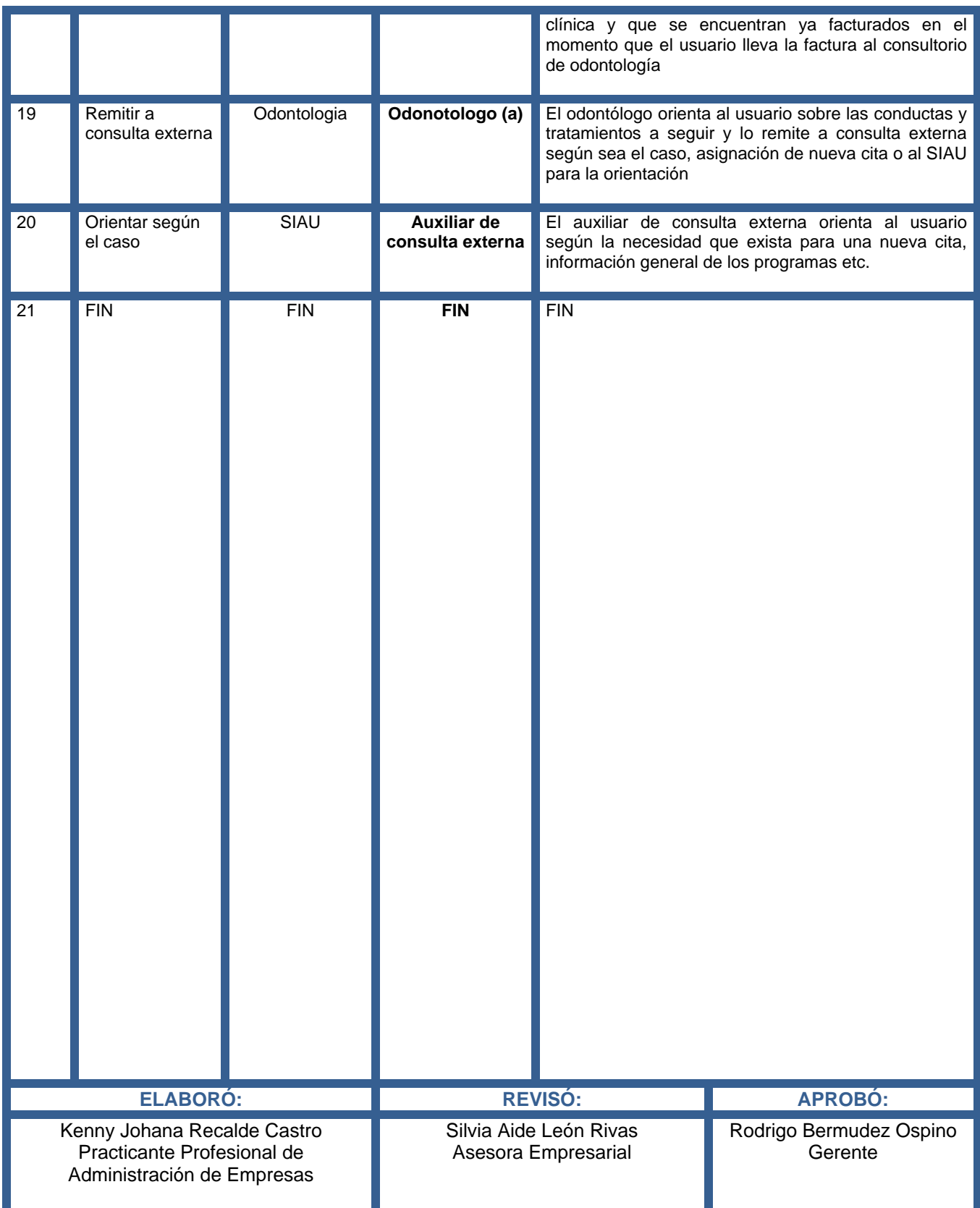

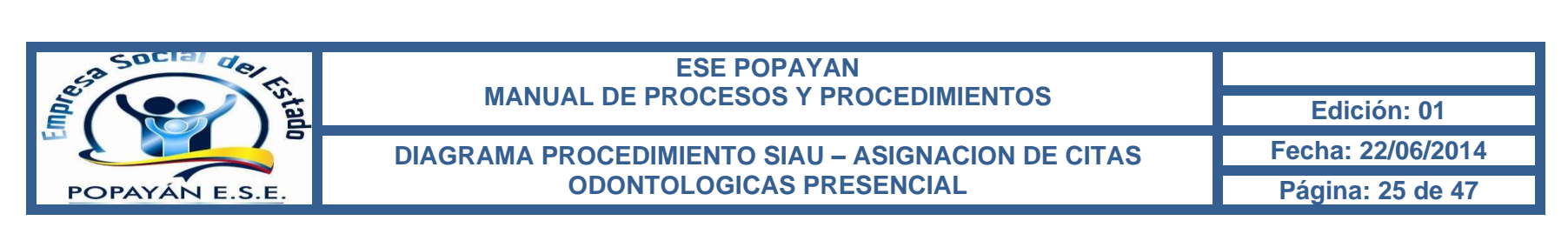

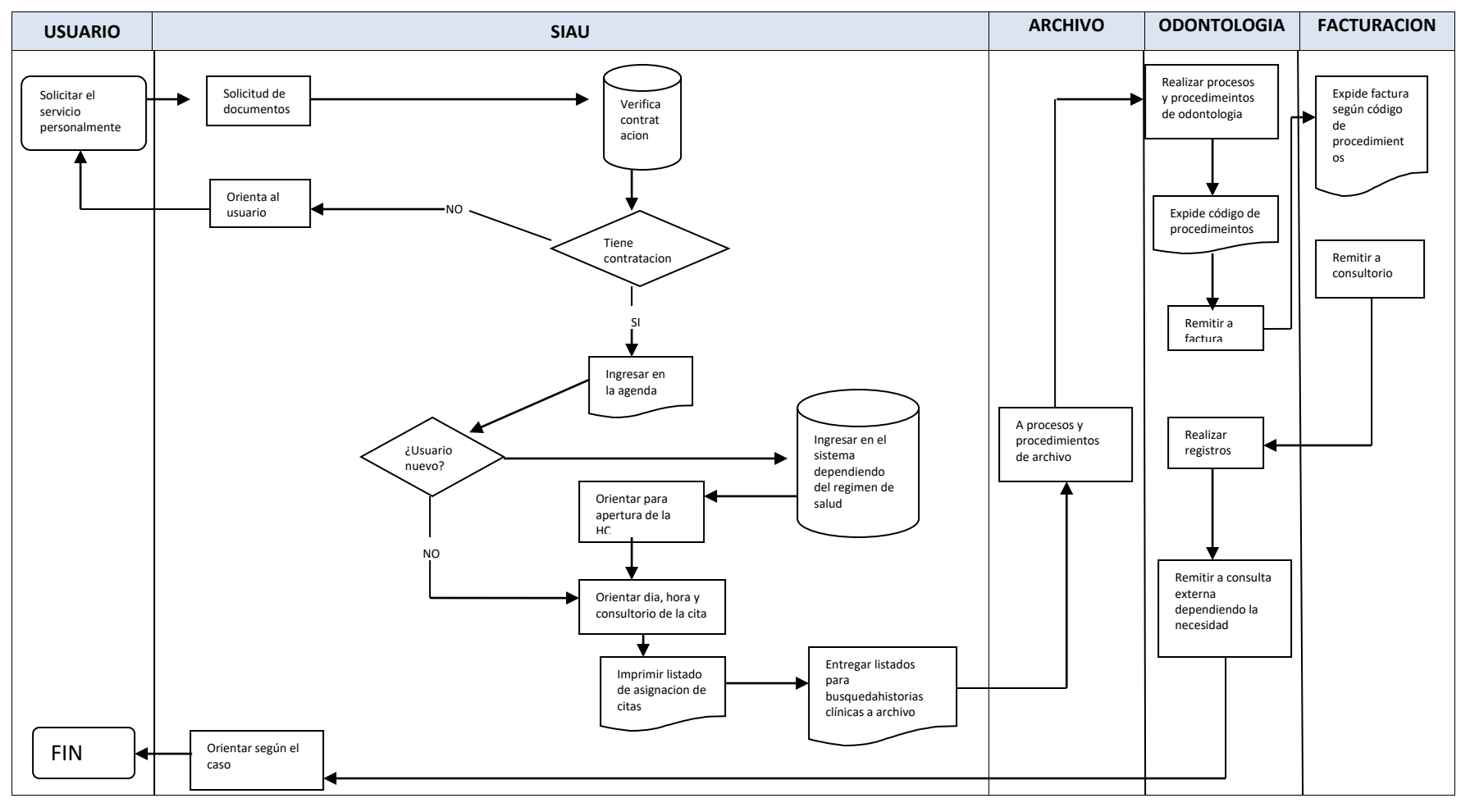

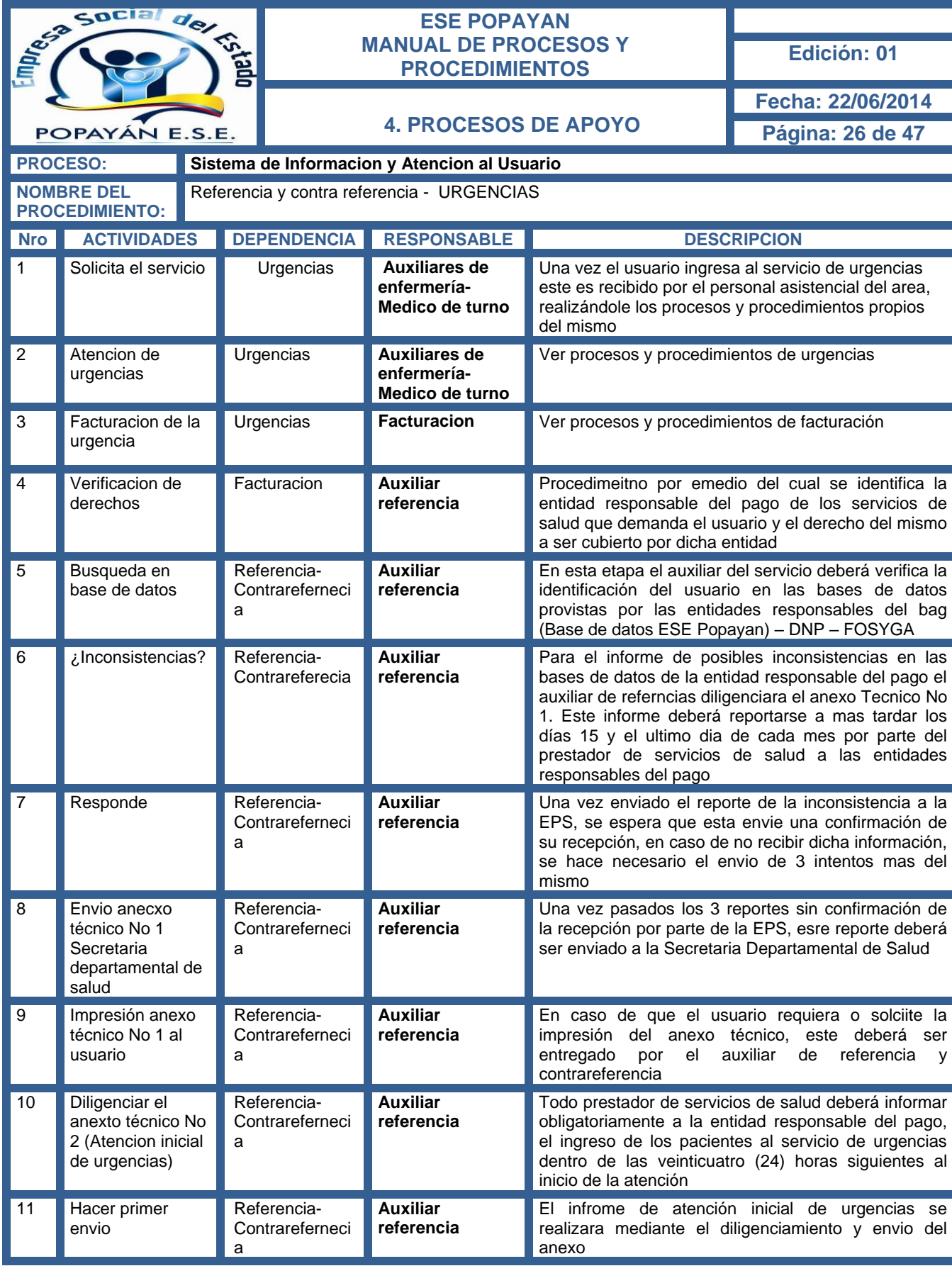

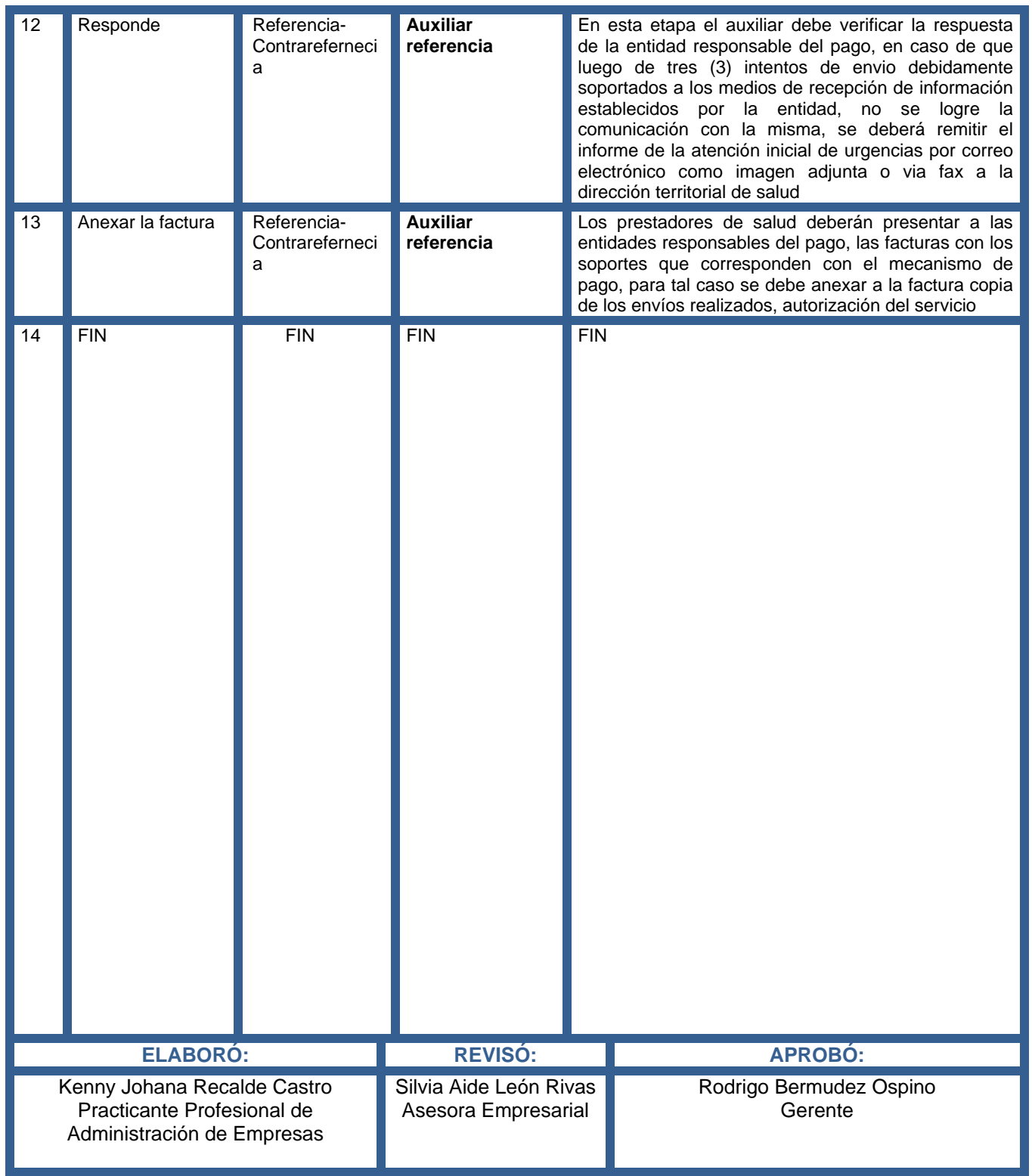

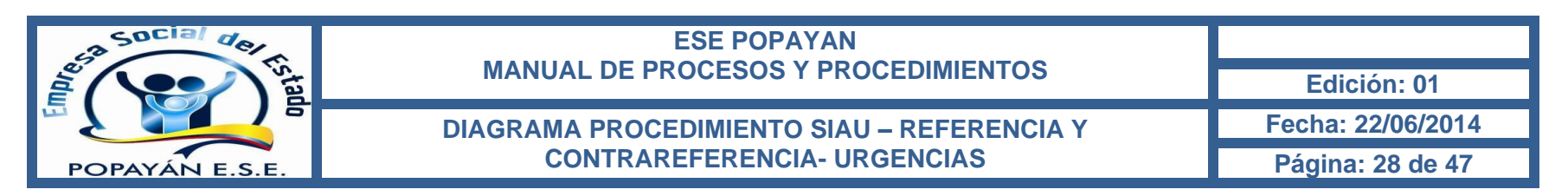

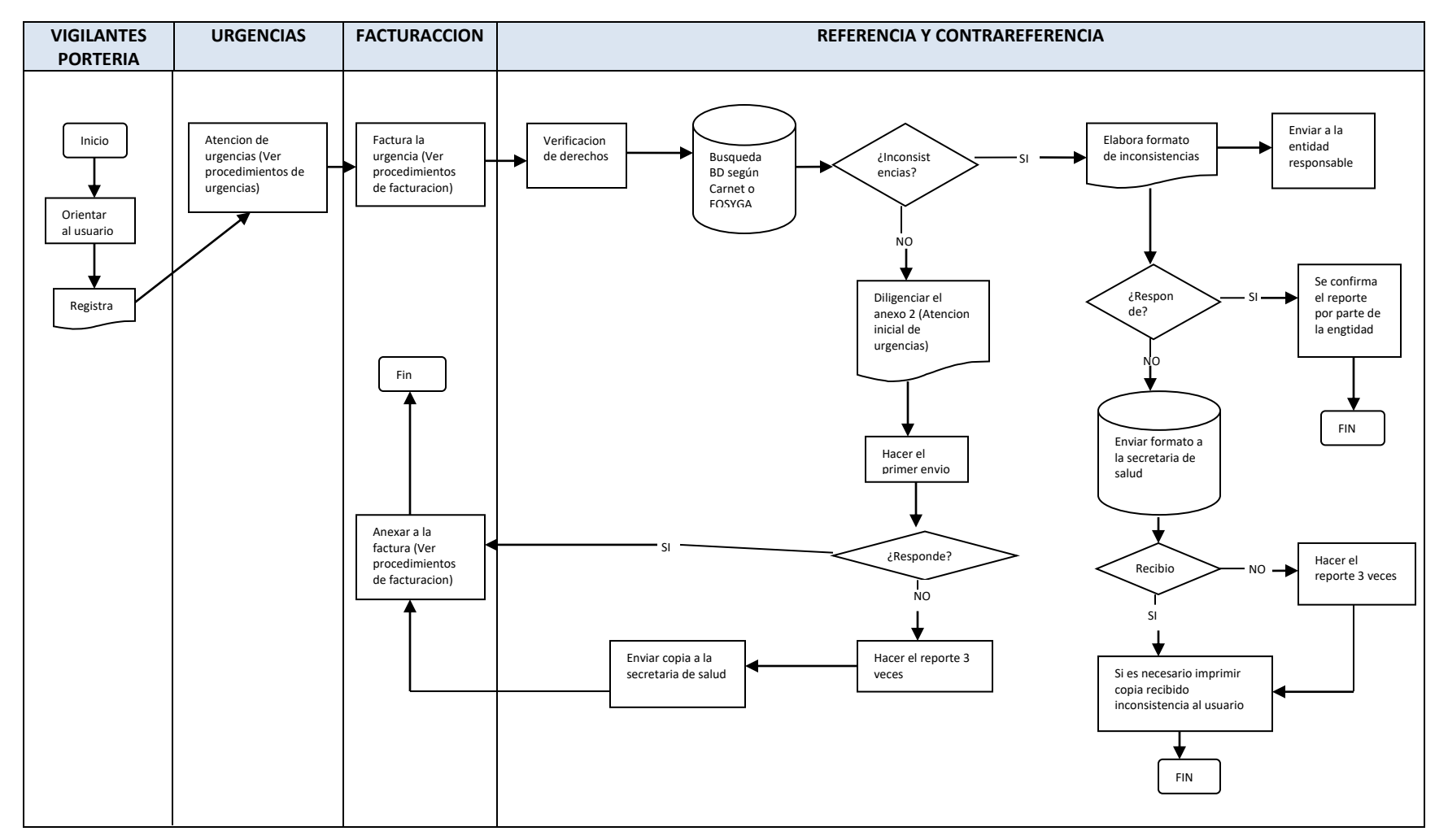

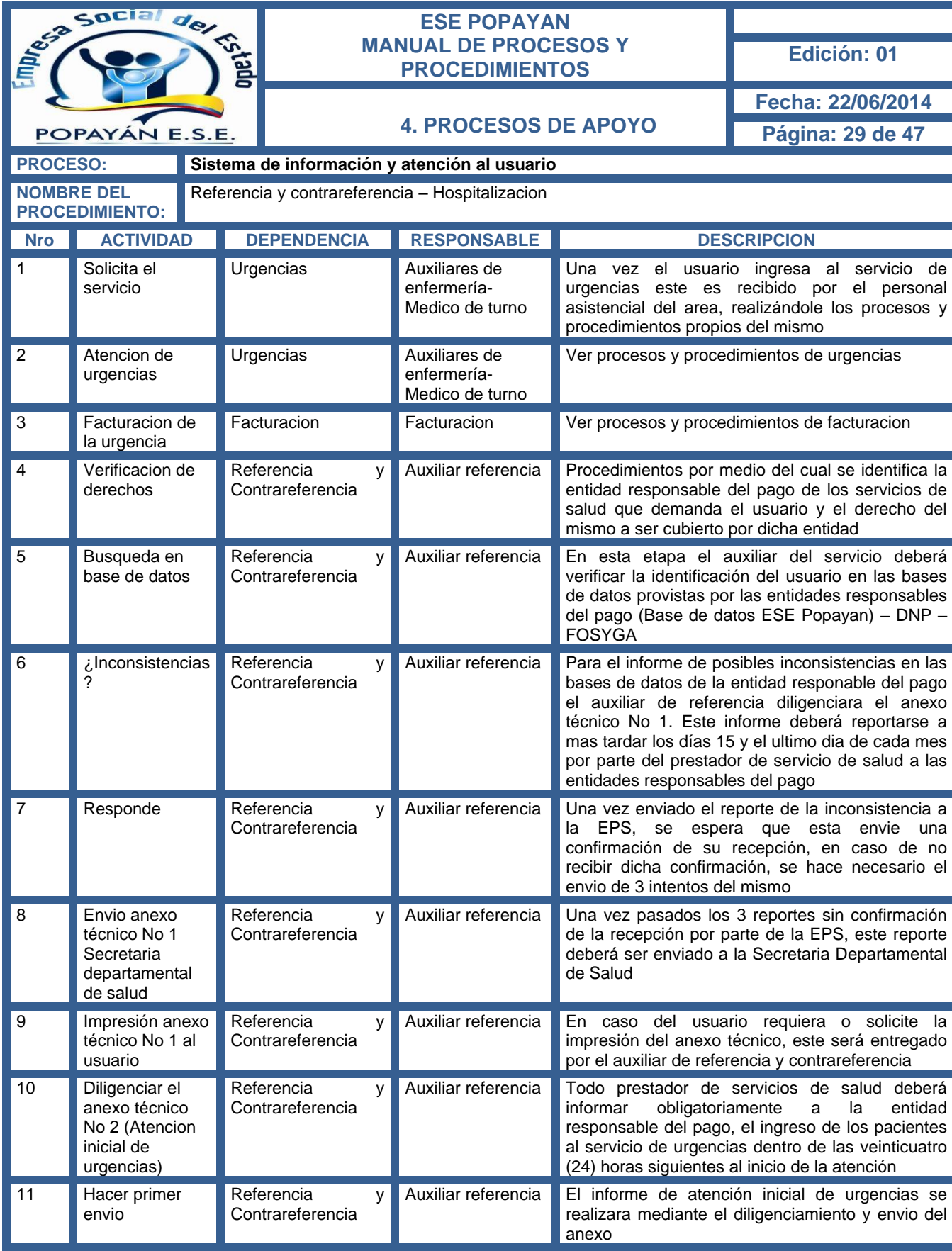

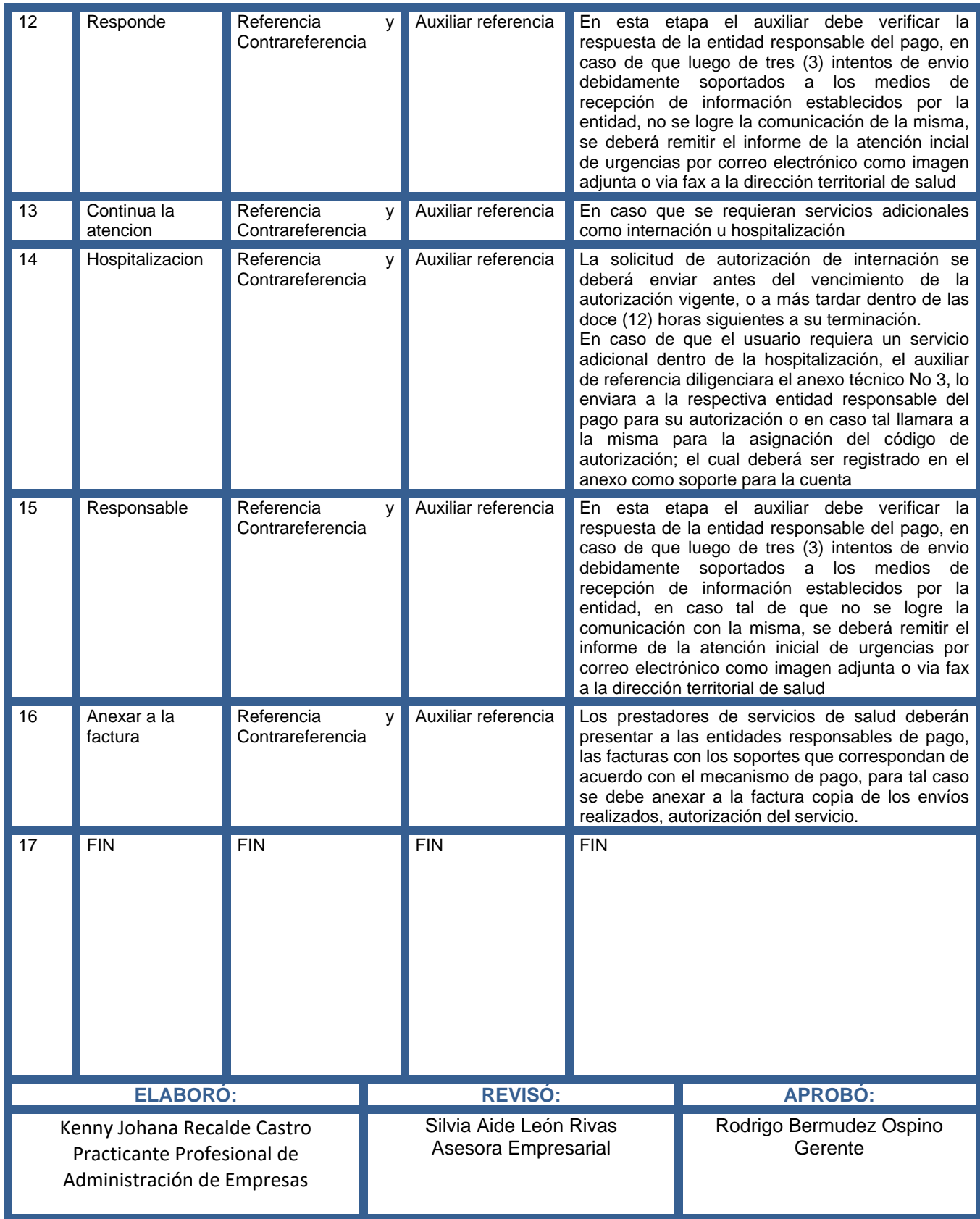

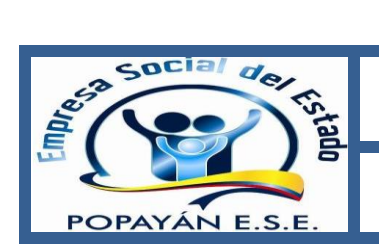

# **ESE POPAYAN MANUAL DE PROCESOS Y PROCEDIMIENTOS Edición: <sup>01</sup>**

#### **DIAGRAMA PROCEDIMIENTO SIAU- REFERENCIA Y CONTRAREFERENCIA-HOSPITALIZACION**

**Fecha: 22/06/2014**

**Página: 31 de 47**

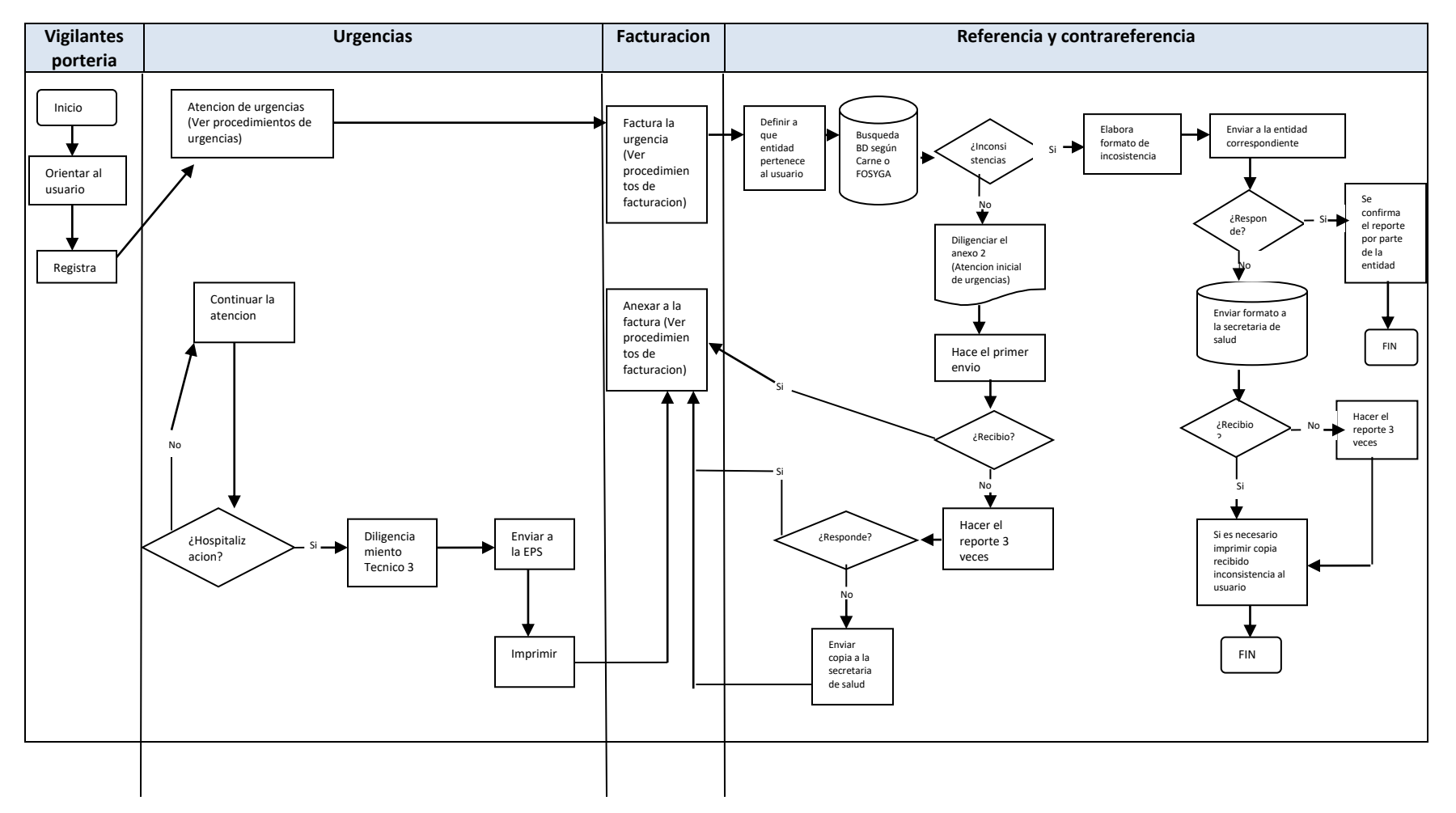

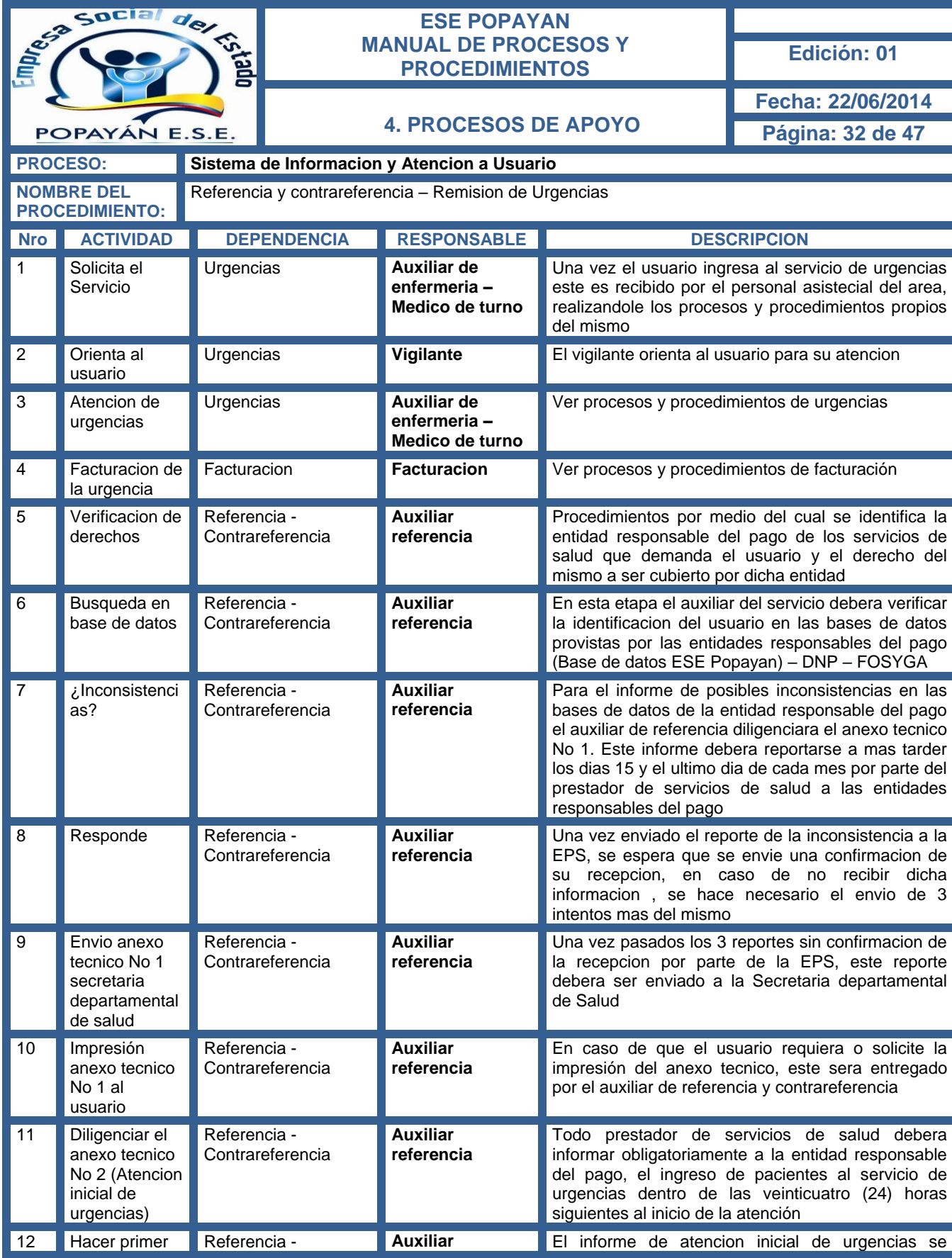

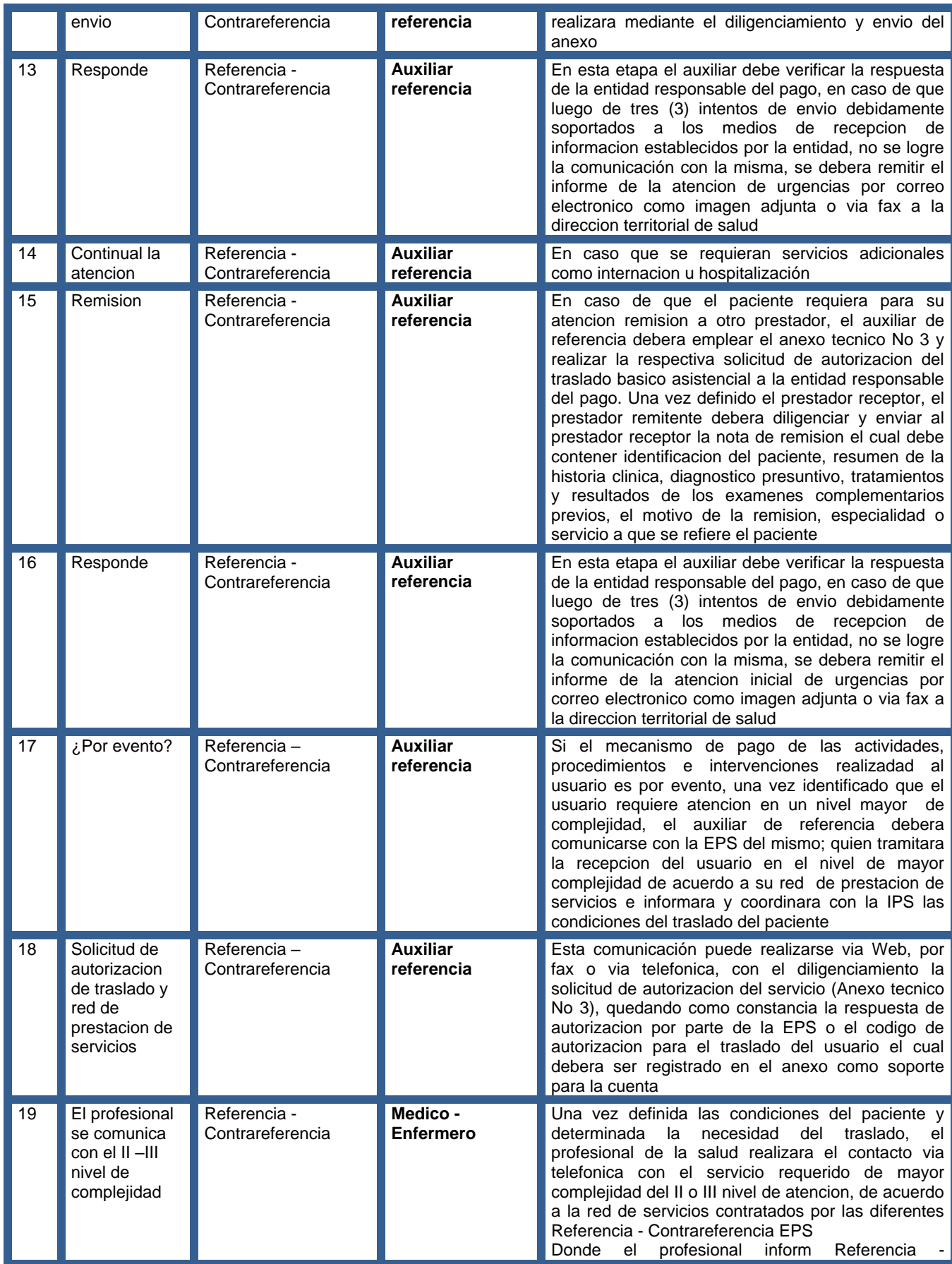

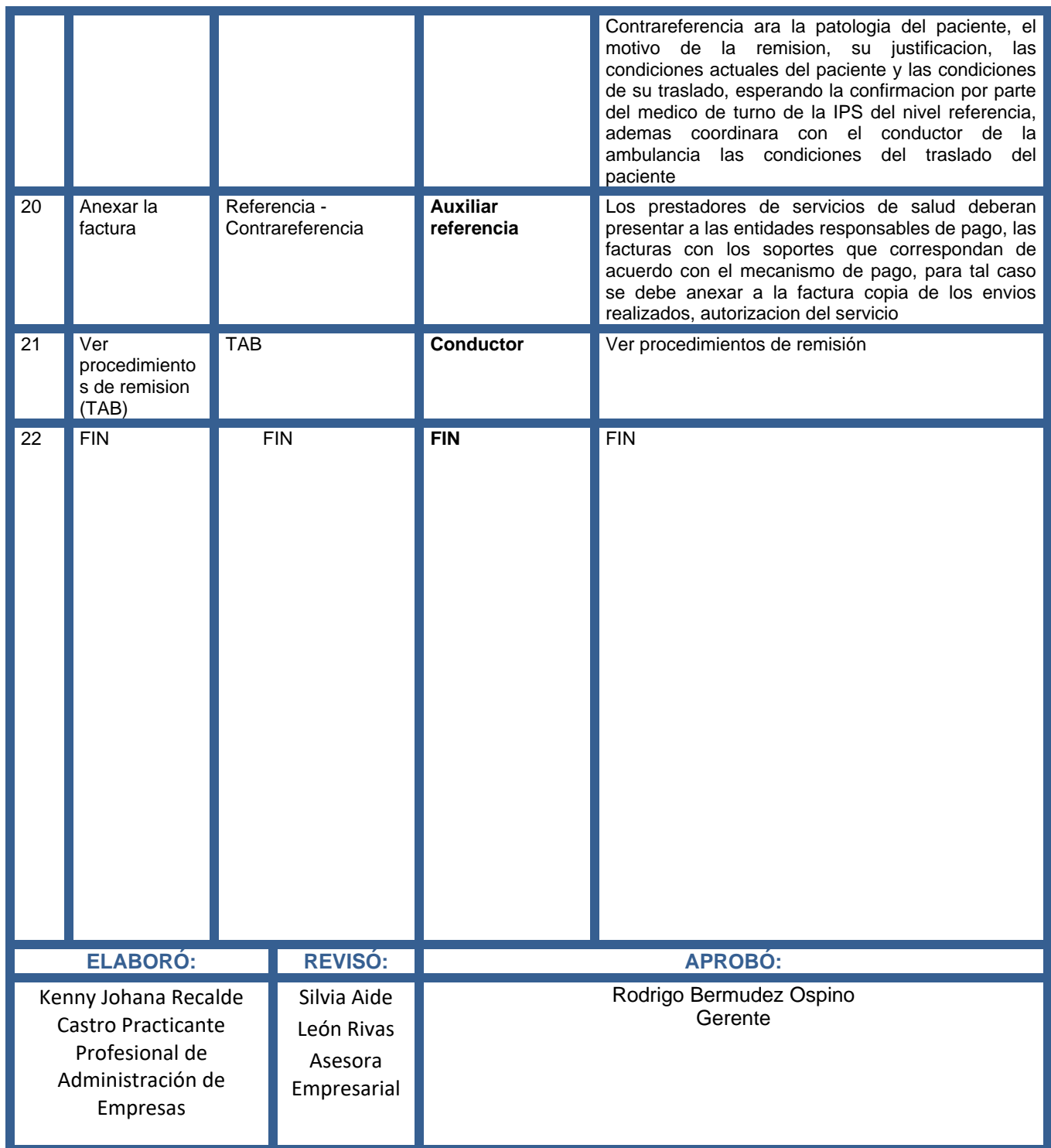

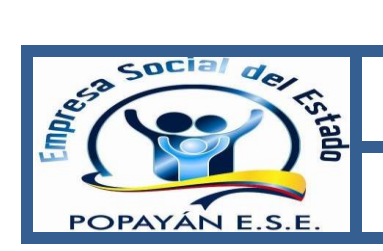

# **ESE POPAYAN MANUAL DE PROCESOS Y PROCEDIMIENTOS Edición: <sup>01</sup>**

#### **DIAGRAMA PROCEDIMIENTO SIAU- REFERENCIA Y CONTRAREFERENCIA-REMISION DE URGENCIAS**

**Fecha: 22/06/2014 Página: 35 de 47**

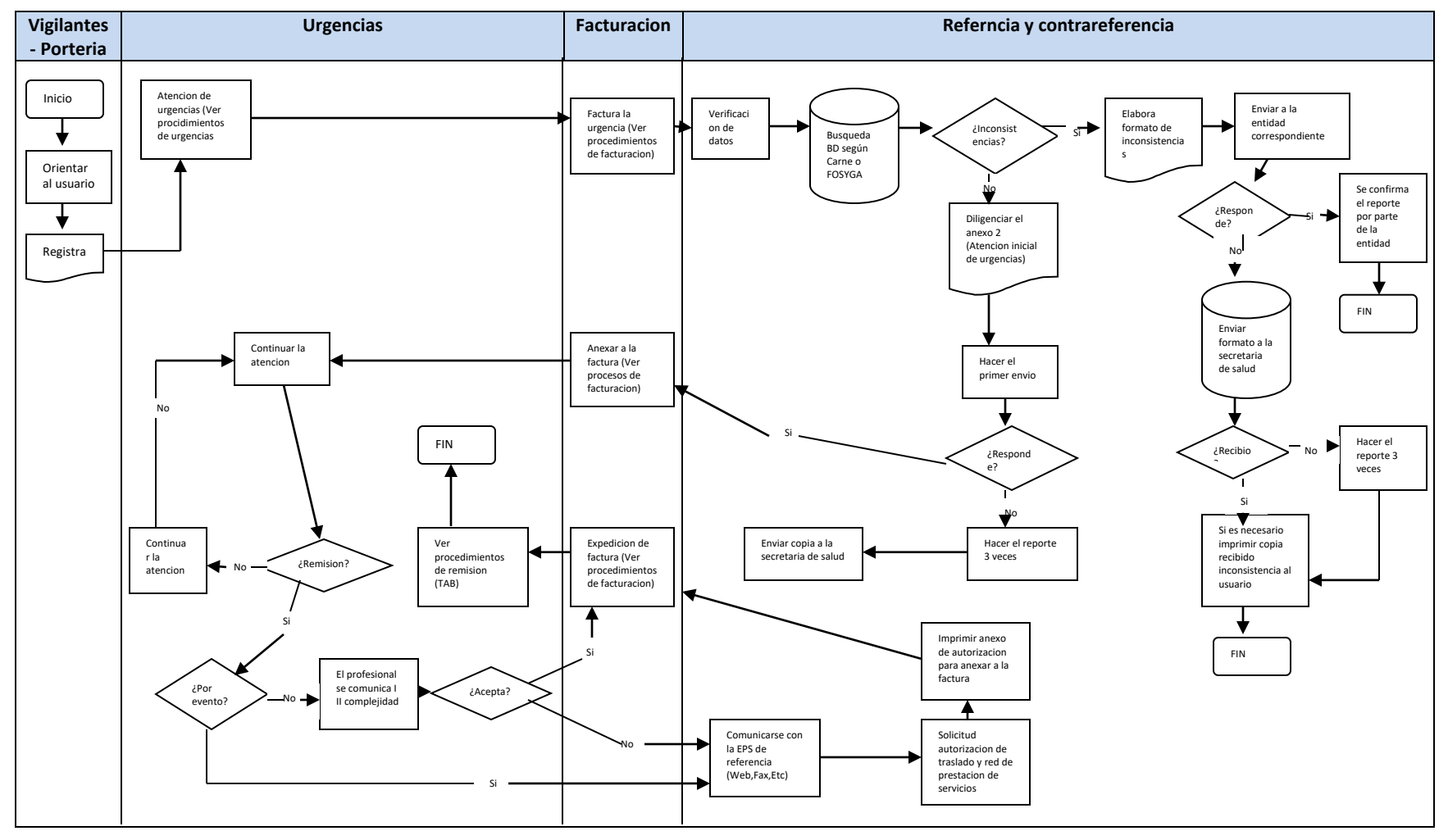

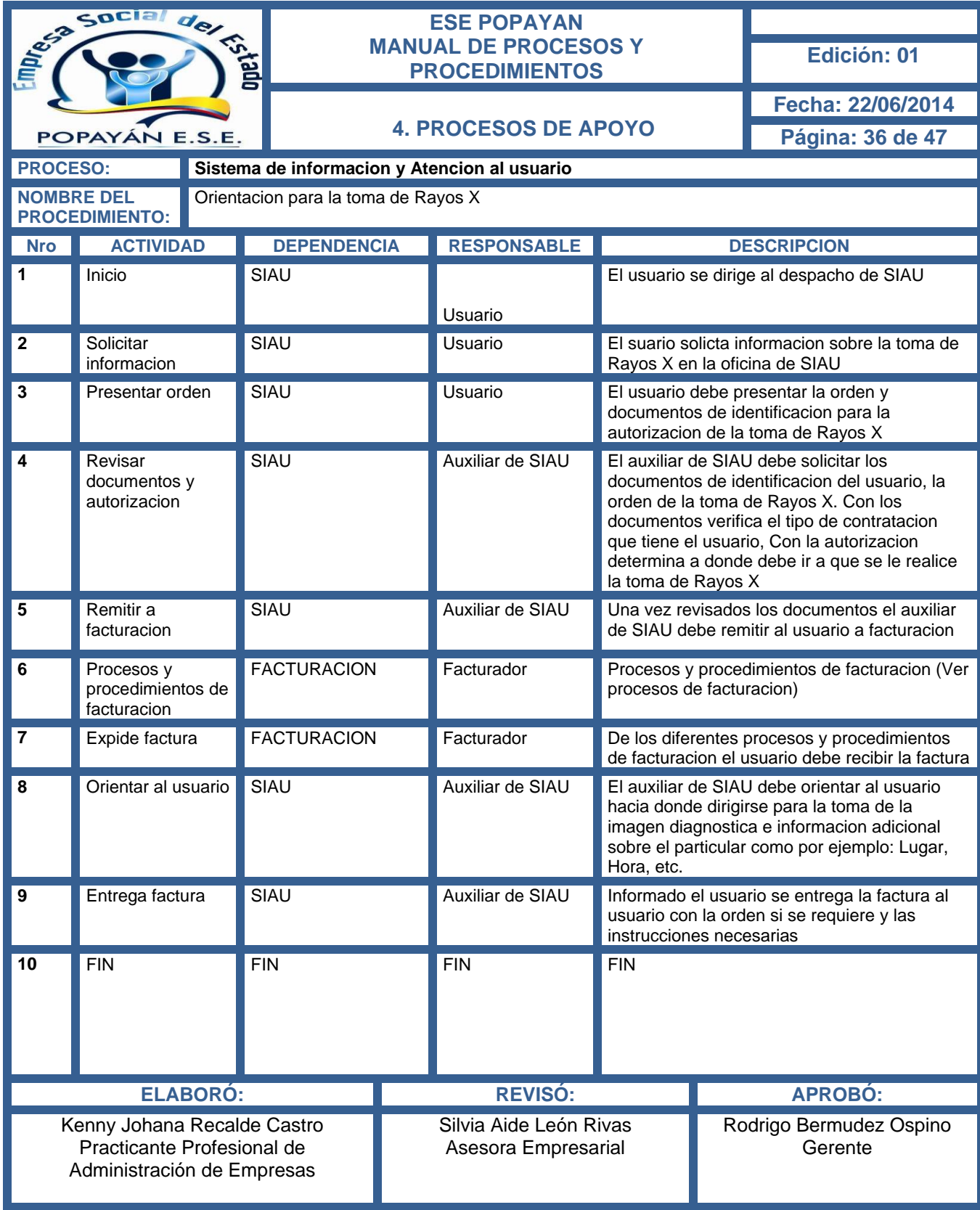

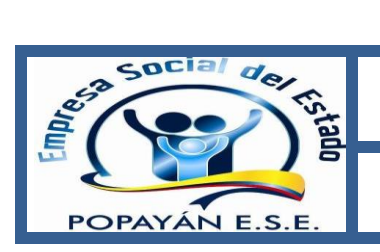

# **ESE POPAYAN MANUAL DE PROCESOS Y PROCEDIMIENTOS Edición: <sup>01</sup>**

## **DIAGRAMA PROCEDIMIENTO SIAU – ORIENTACION PARA LA TOMA DE RAYOS X (RX)**

**Fecha: 22/06/2014**

**Página: 37 de 47**

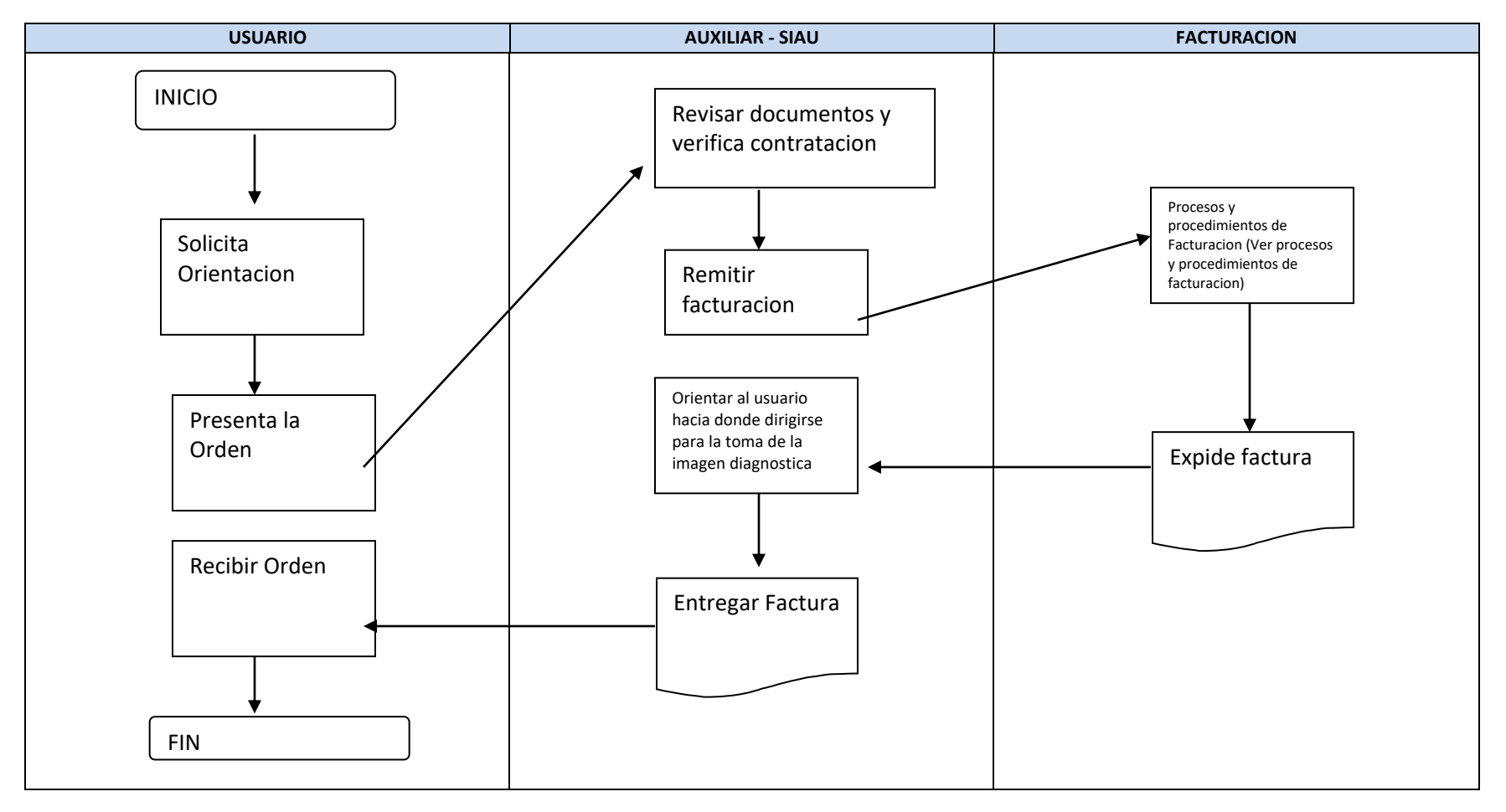

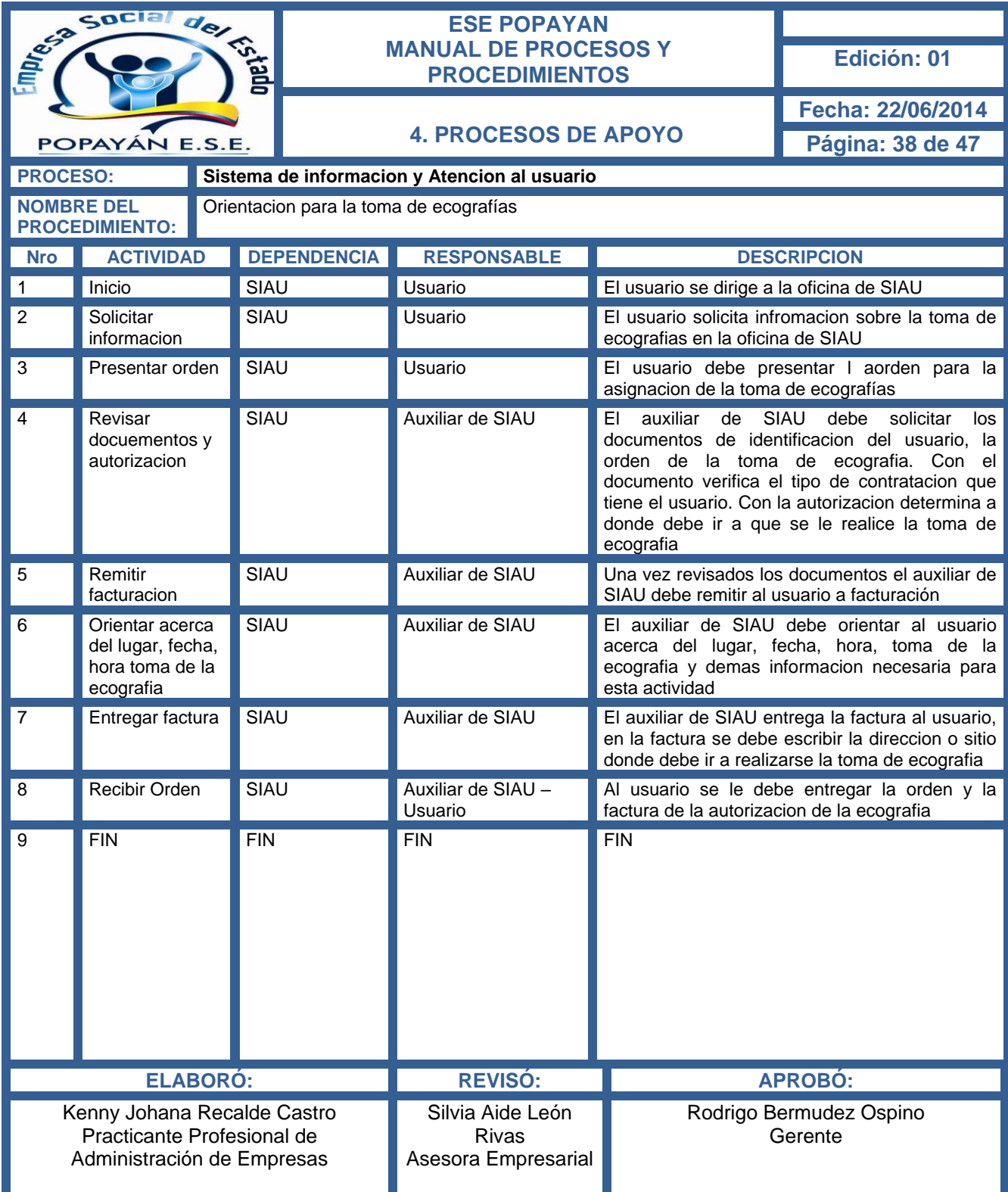

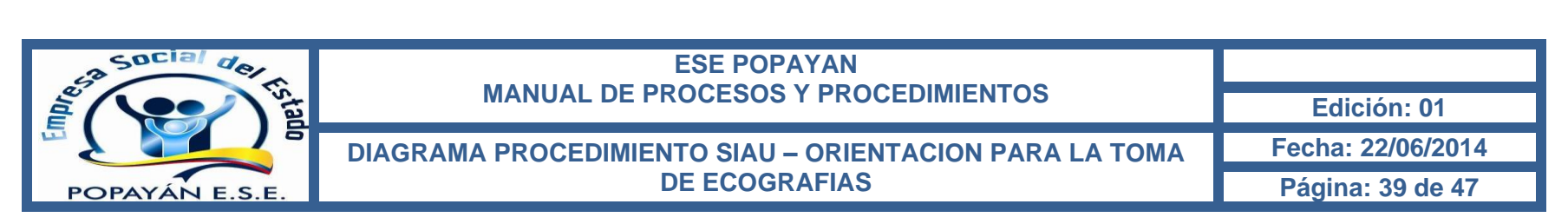

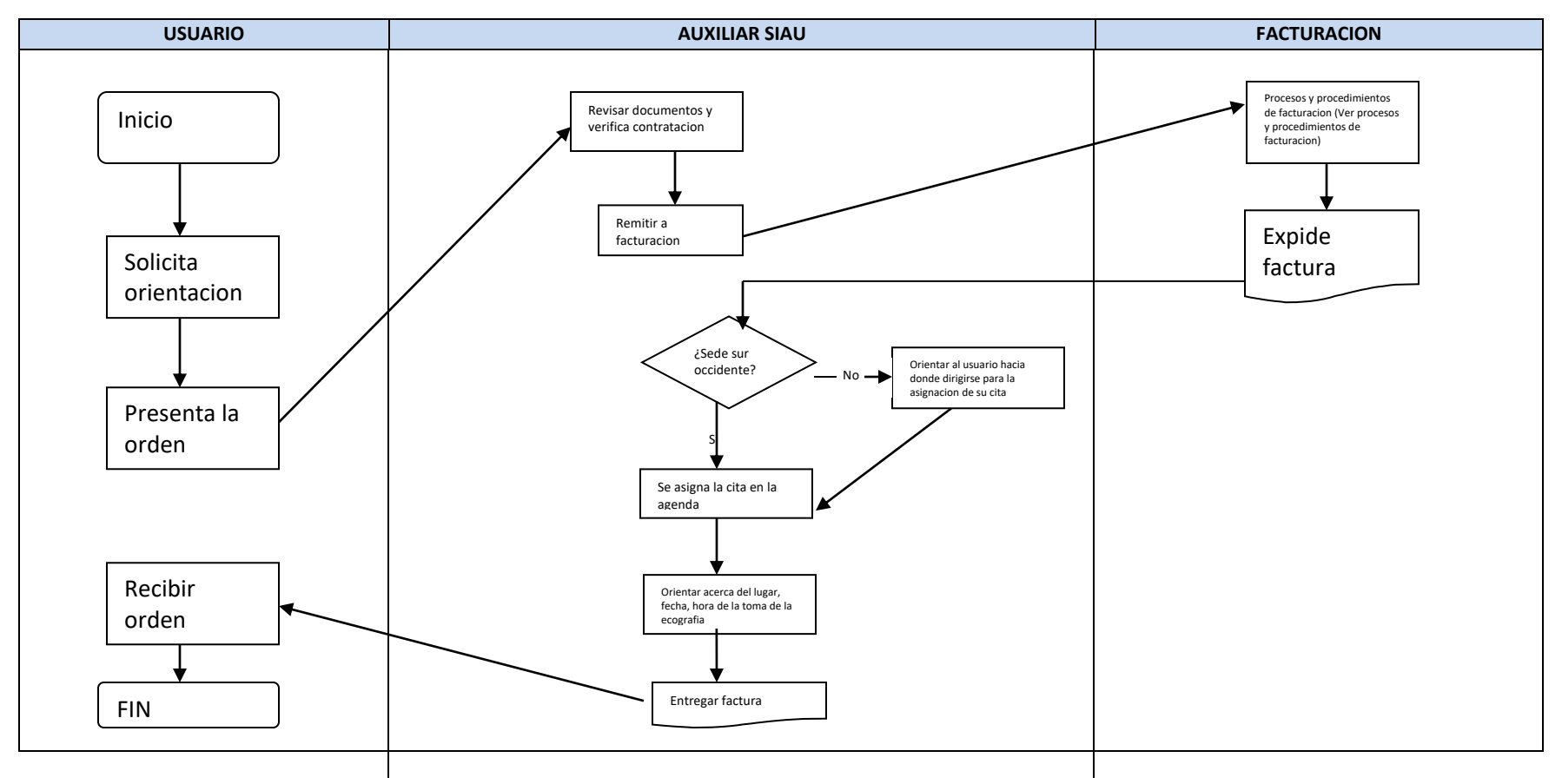

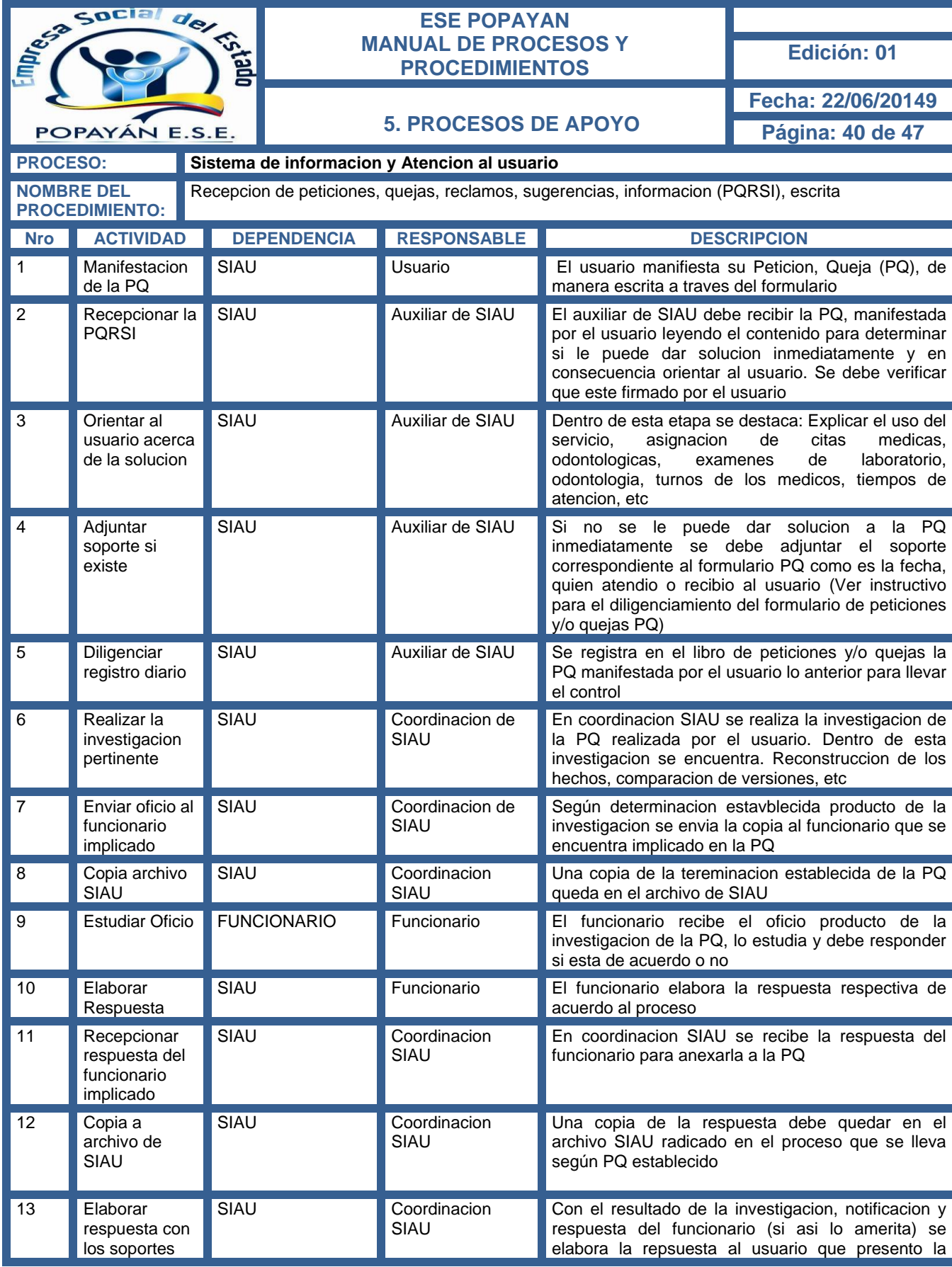

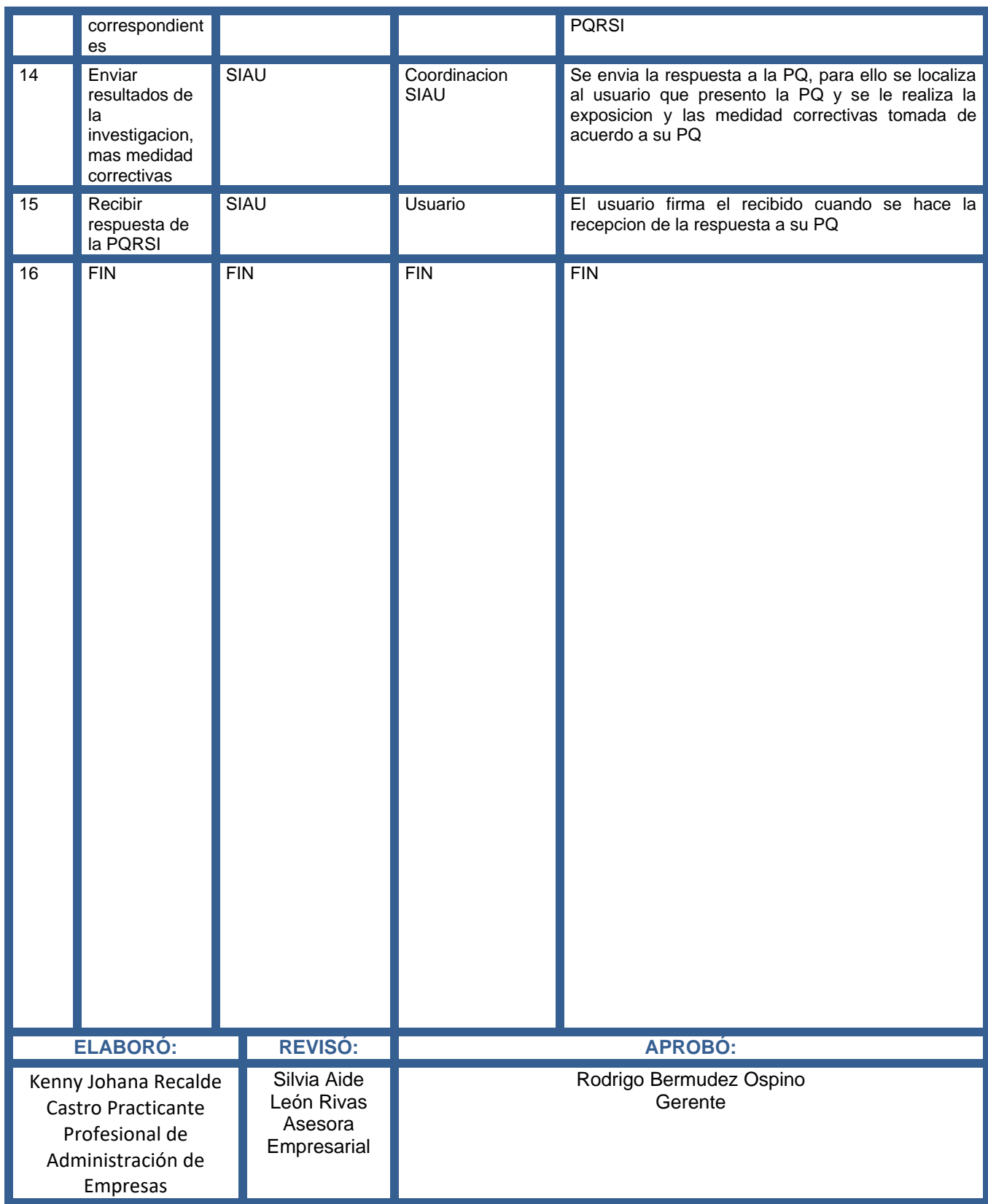

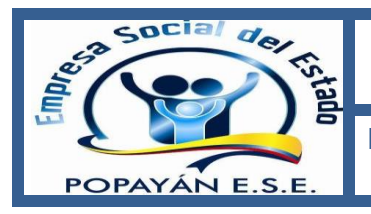

# **ESE POPAYAN MANUAL DE PROCESOS Y PROCEDIMIENTOS Edición: <sup>01</sup> DIAGRAMA PROCEDIMIENTO SIAU – RECEPCION PORSI (PETICIONES, QUEJAS, RECLAMOS, SUGERENCIAS E INFORMACION), ESCRITA Fecha: 22/06/2014 Página: 42 de 47**

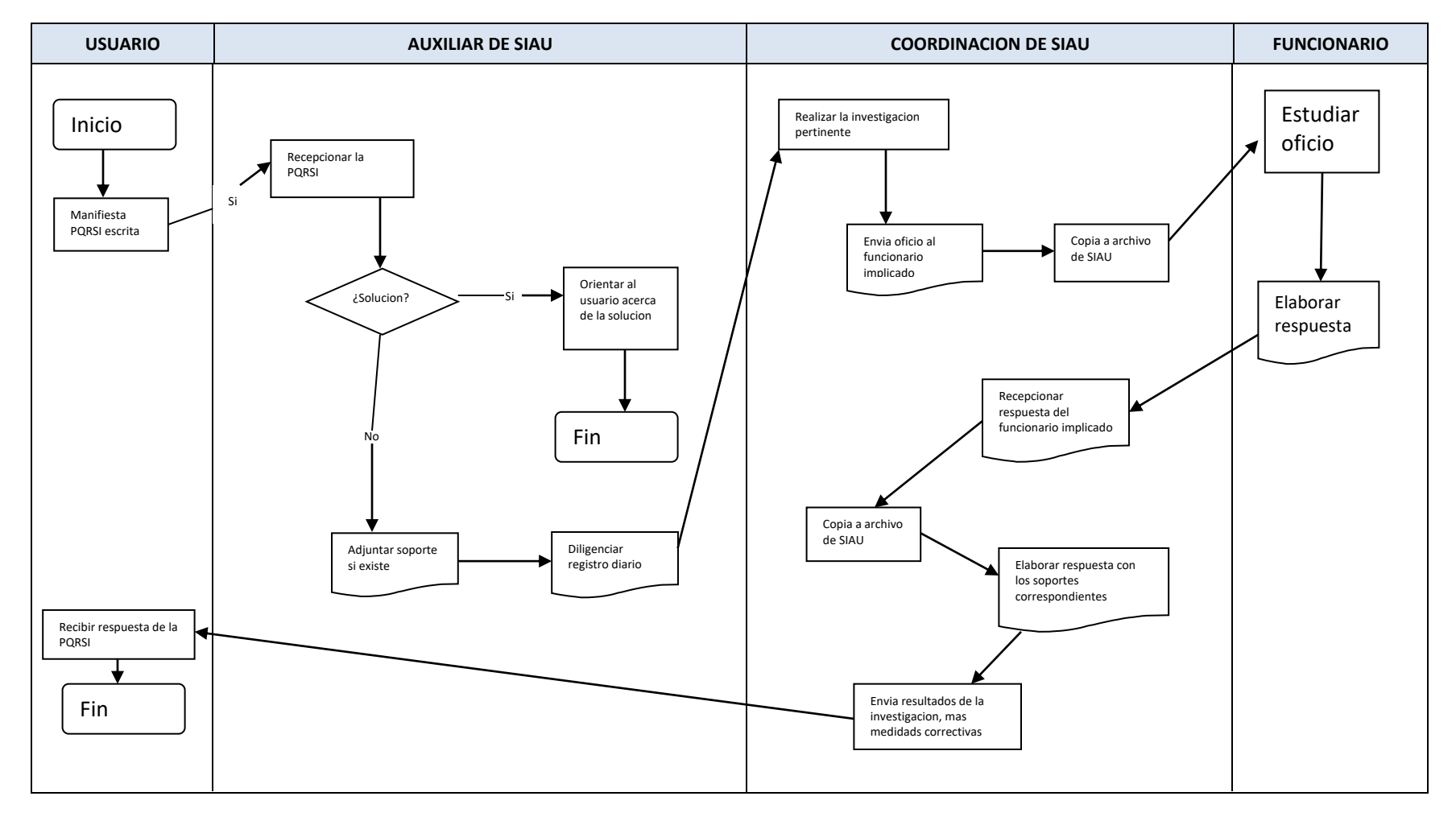

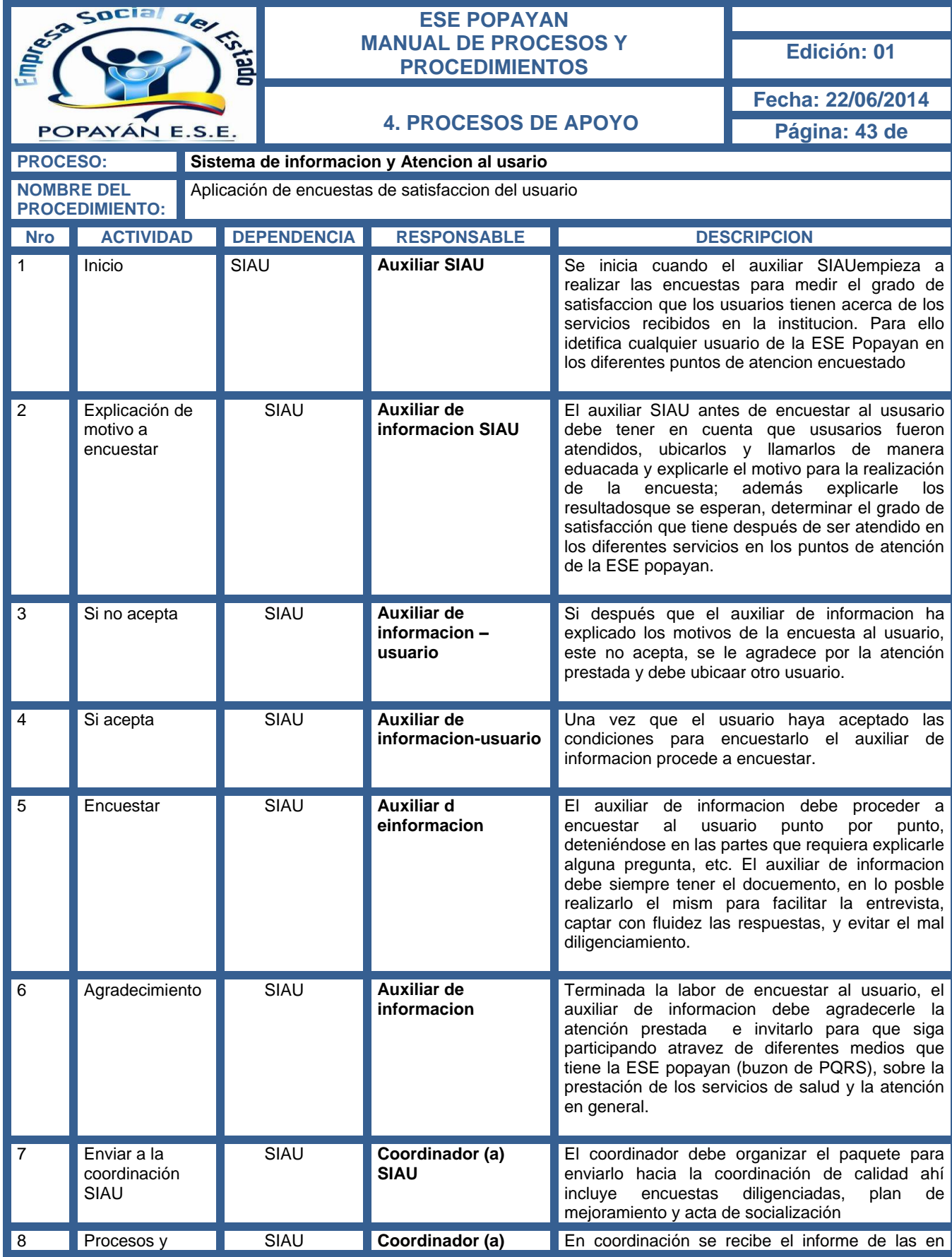

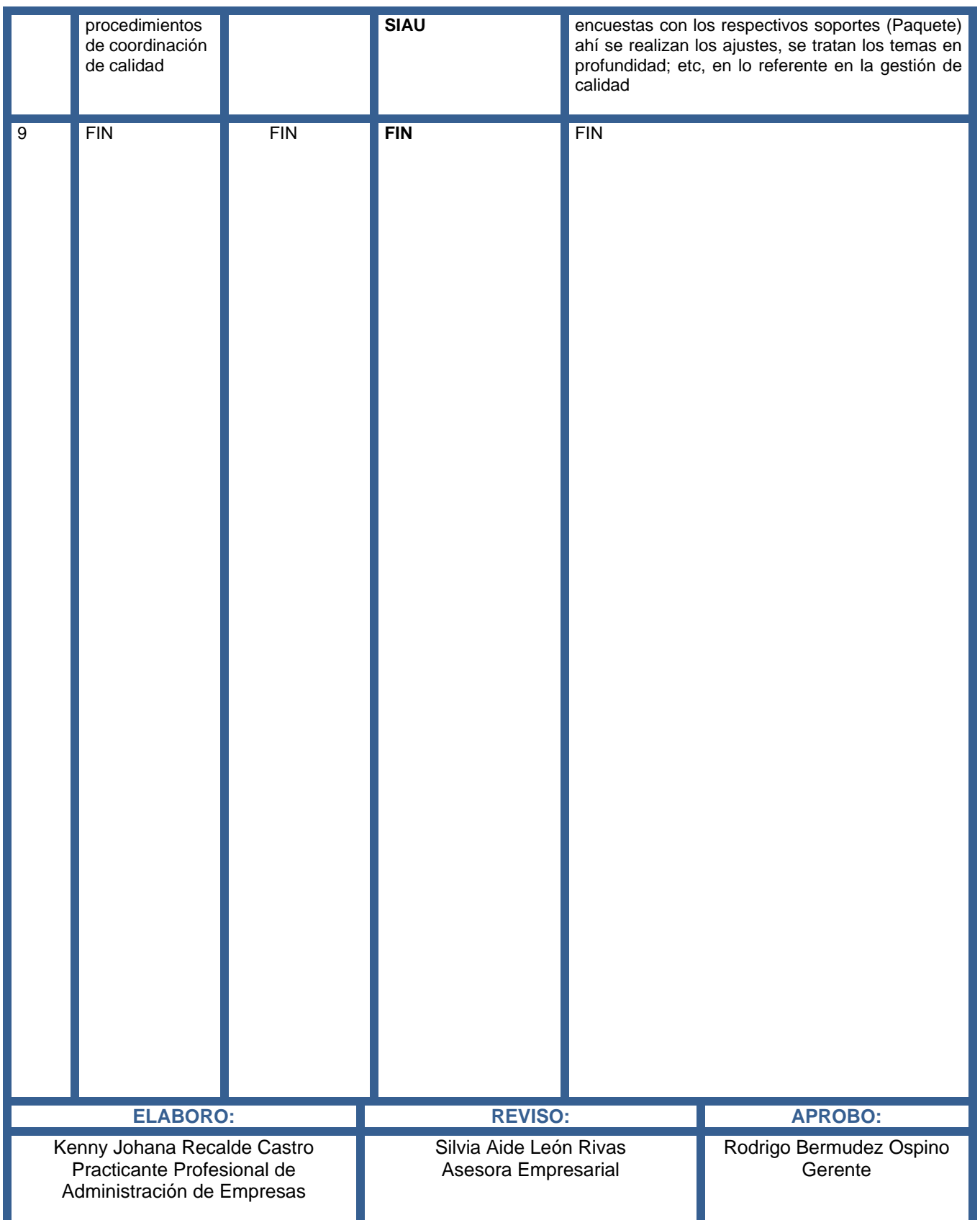

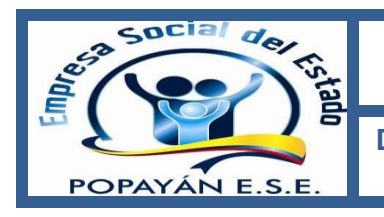

# **ESE POPAYAN MANUAL DE PROCESOS Y PROCEDIMIENTOS Edición: <sup>01</sup> DIAGRAMA PROCEDIMIENTO SIAU – APLICACIÓN DE ENCUESTAS DE**

# **SATISFACCION DEL USUARIO**

**Fecha: 22/06/2014**

**Página: 45 de 47**

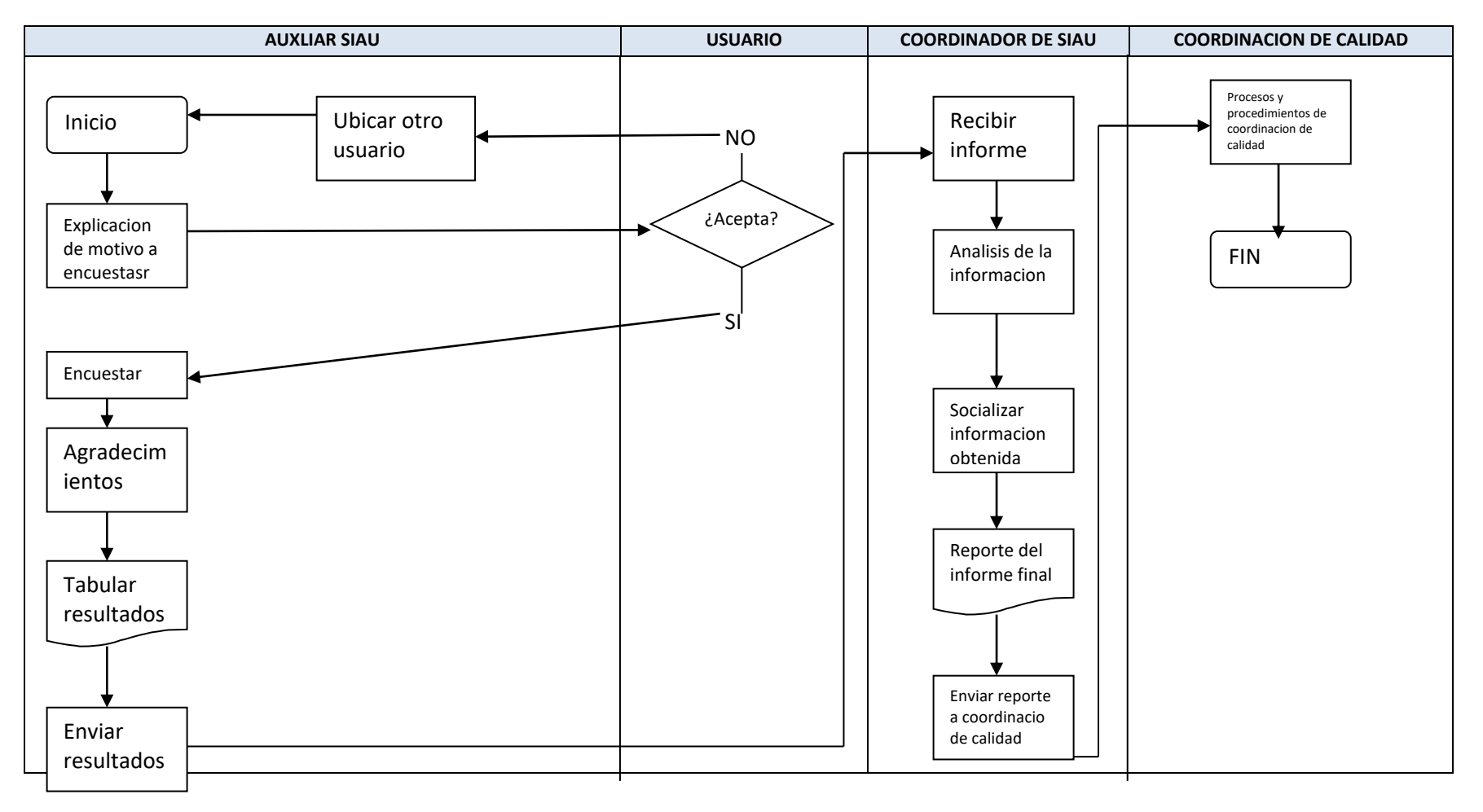

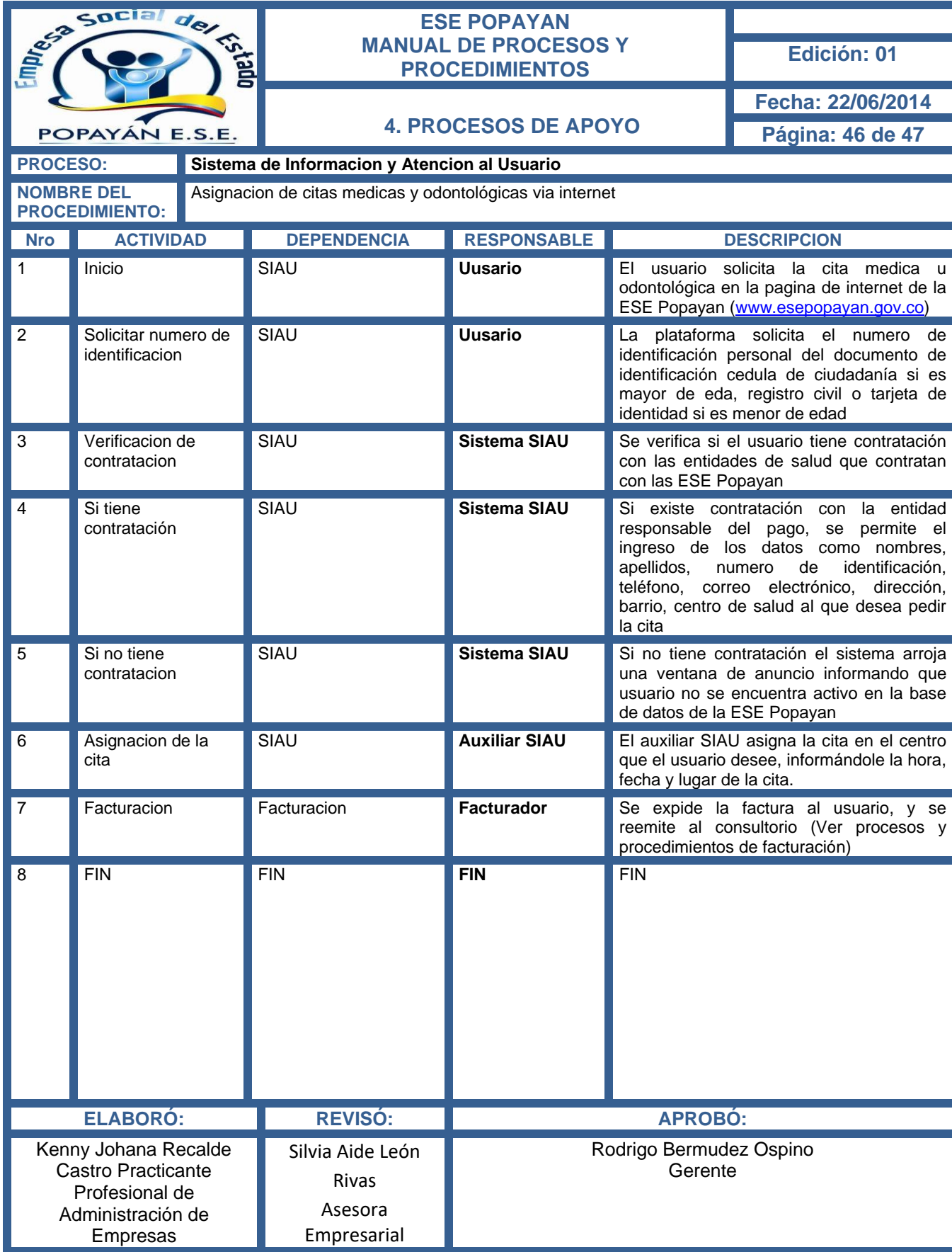

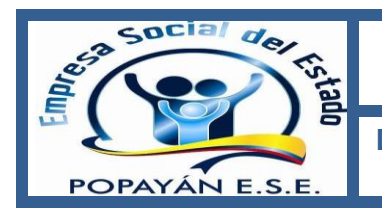

# **ESE POPAYAN MANUAL DE PROCESOS Y PROCEDIMIENTOS Edición: <sup>01</sup> ESE POPAYAN**<br>
MANUAL DE PROCESOS Y PROCEDIMIENTOS<br>
DIAGRAMA PROCEDIMIENTO SIAU - ASIGNACION DE CITAS MEDICAS

# **Y ODONTOLÓGICAS VIA INTERNET**

**Fecha: 22/06/2014 Página: 47 de 47**

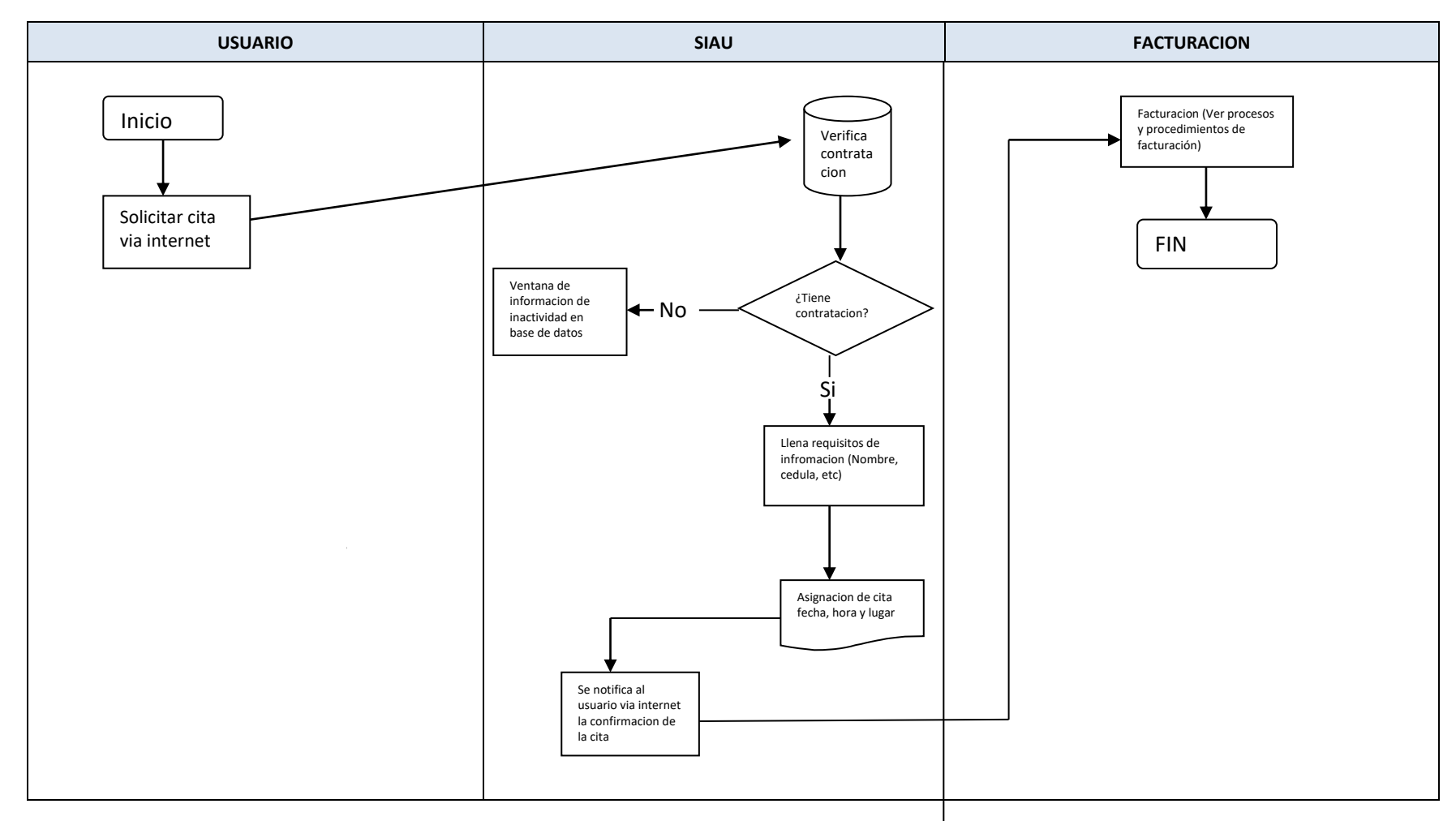